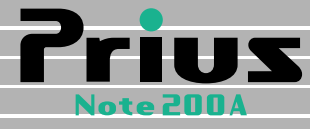

## 接続と準備 最初に読む本

マニュアルはよく読み、保管してください。 ■製品を使用する前に、安全上の説 明をよく読み、十分理解してください。 ■このマニュアルは、いつでも参照でき るよう、手近な所に保管してください。

電源を入れ直そう� いろいろな使い方をするために�

同梱品を確認しよう�

しょうしょう あいしょう

**1**

**2**

**3**

**4**

**5**

電源を入れよう�

<span id="page-1-2"></span><span id="page-1-1"></span><span id="page-1-0"></span>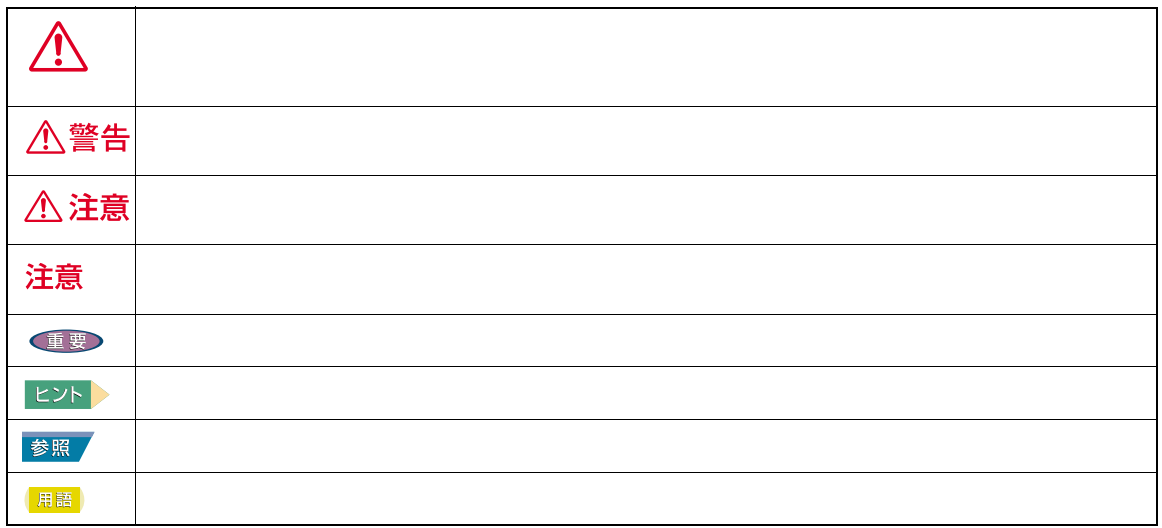

<span id="page-1-3"></span>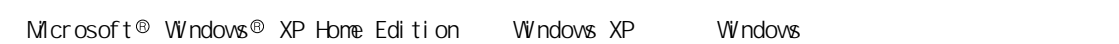

<span id="page-2-0"></span>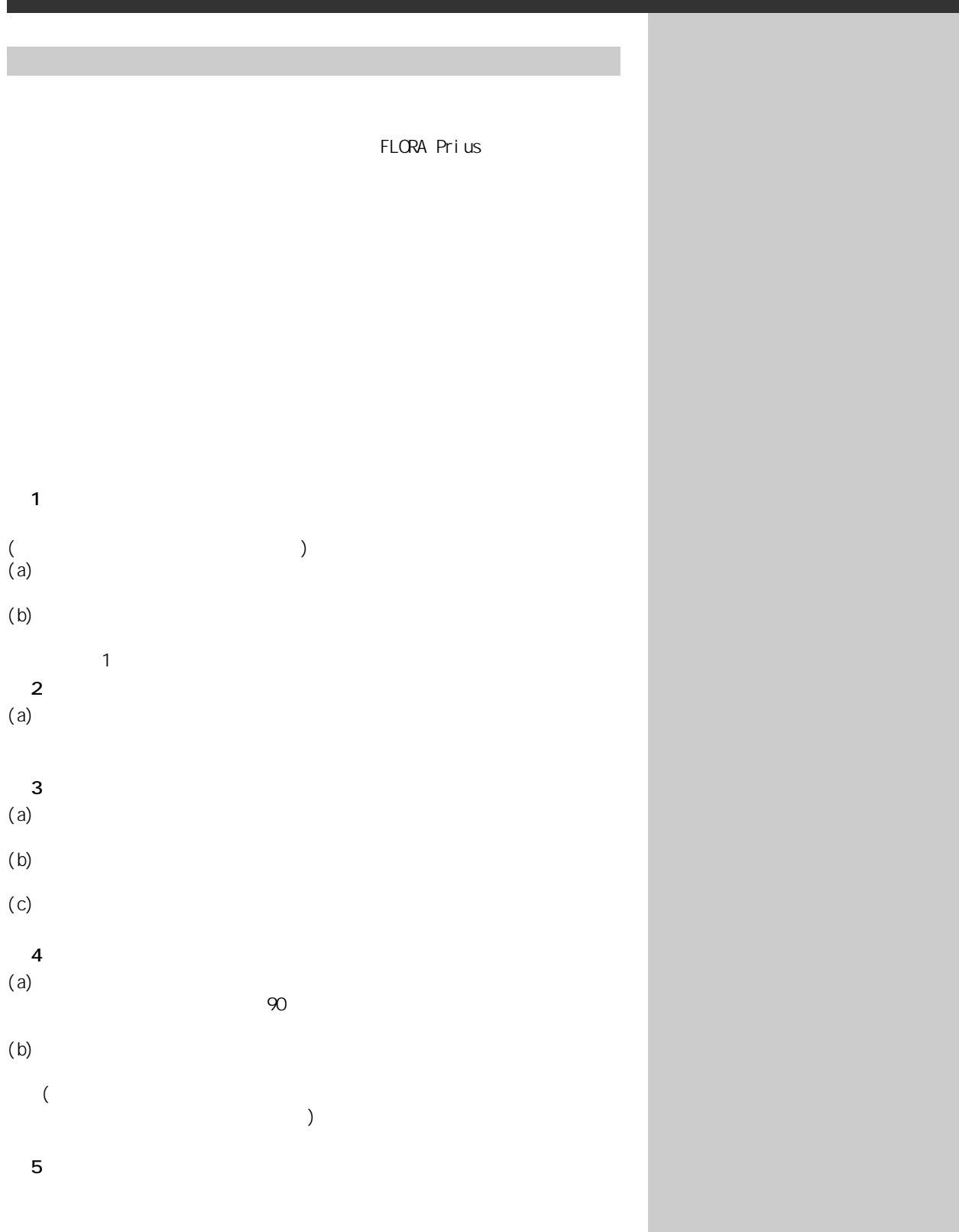

 $\overline{\phantom{a}}$ 

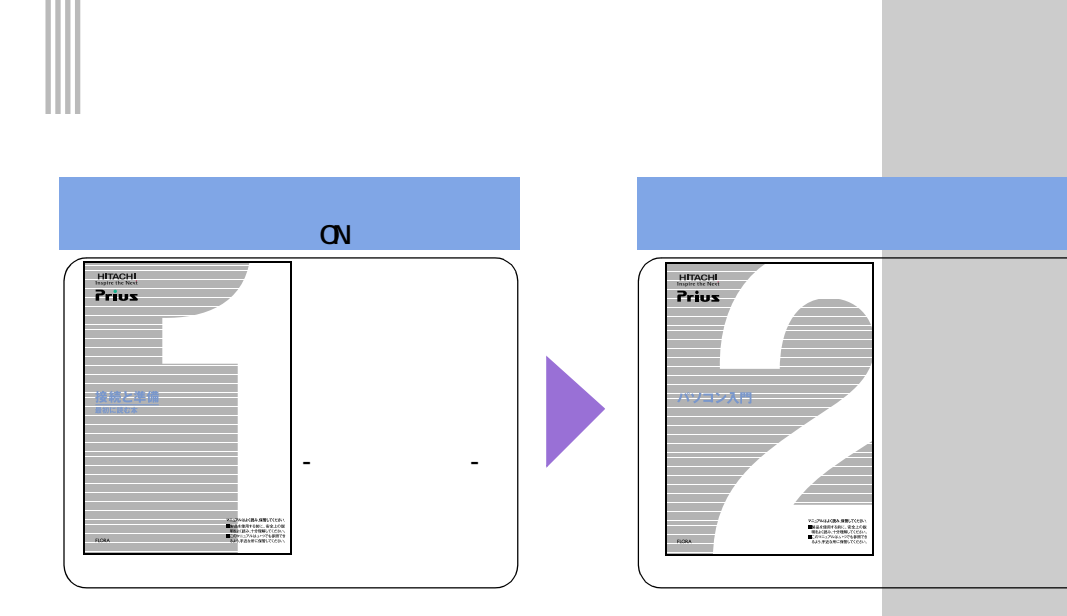

<span id="page-3-0"></span>**パソコンを使います。** 

**Windows** 

用語

 $\qquad \qquad$  ) extended to  $\qquad \qquad$  . 用語

 $\infty$ <br>  $\infty$ 

用語

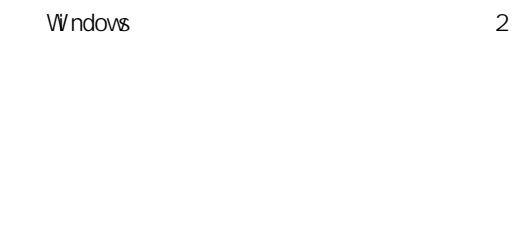

C&A

 $1~5$  $CD$ 

a a shekara

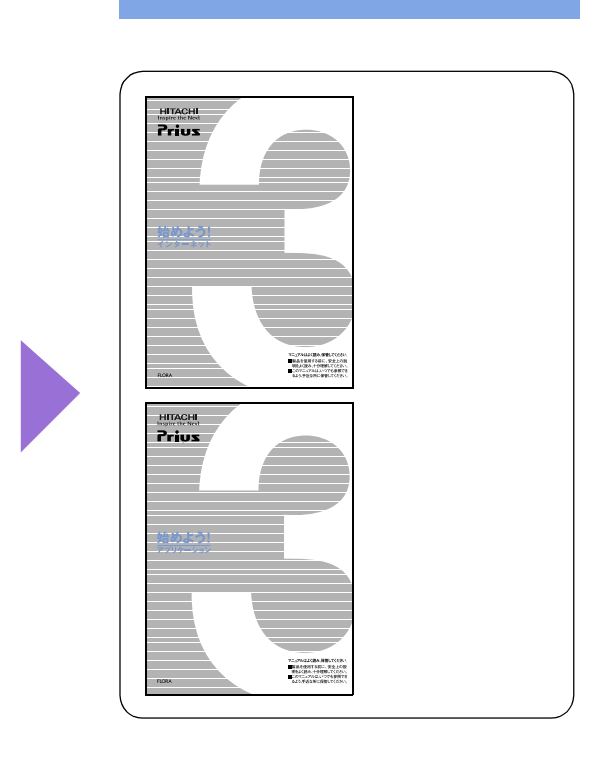

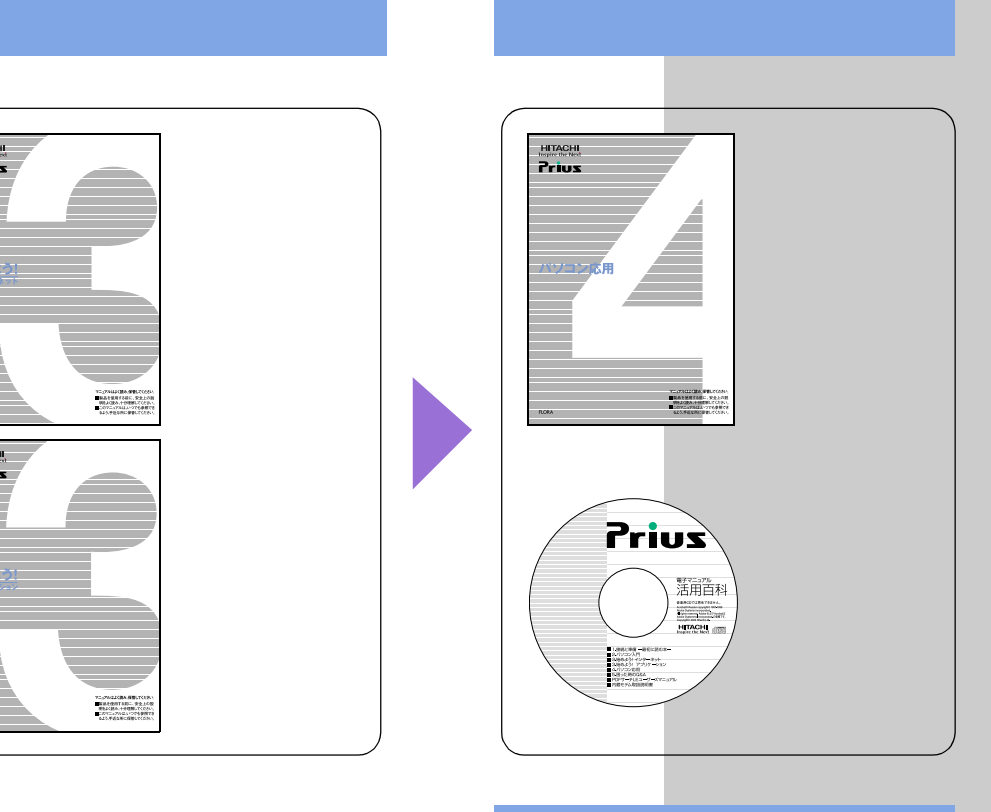

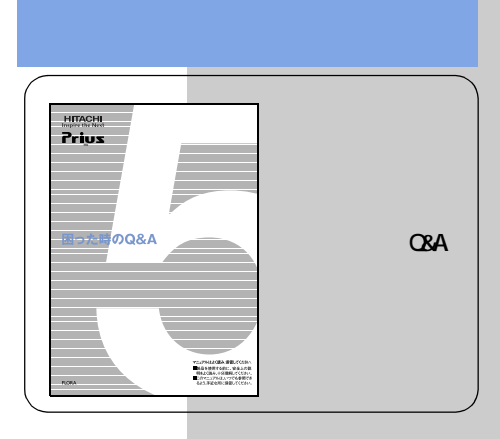

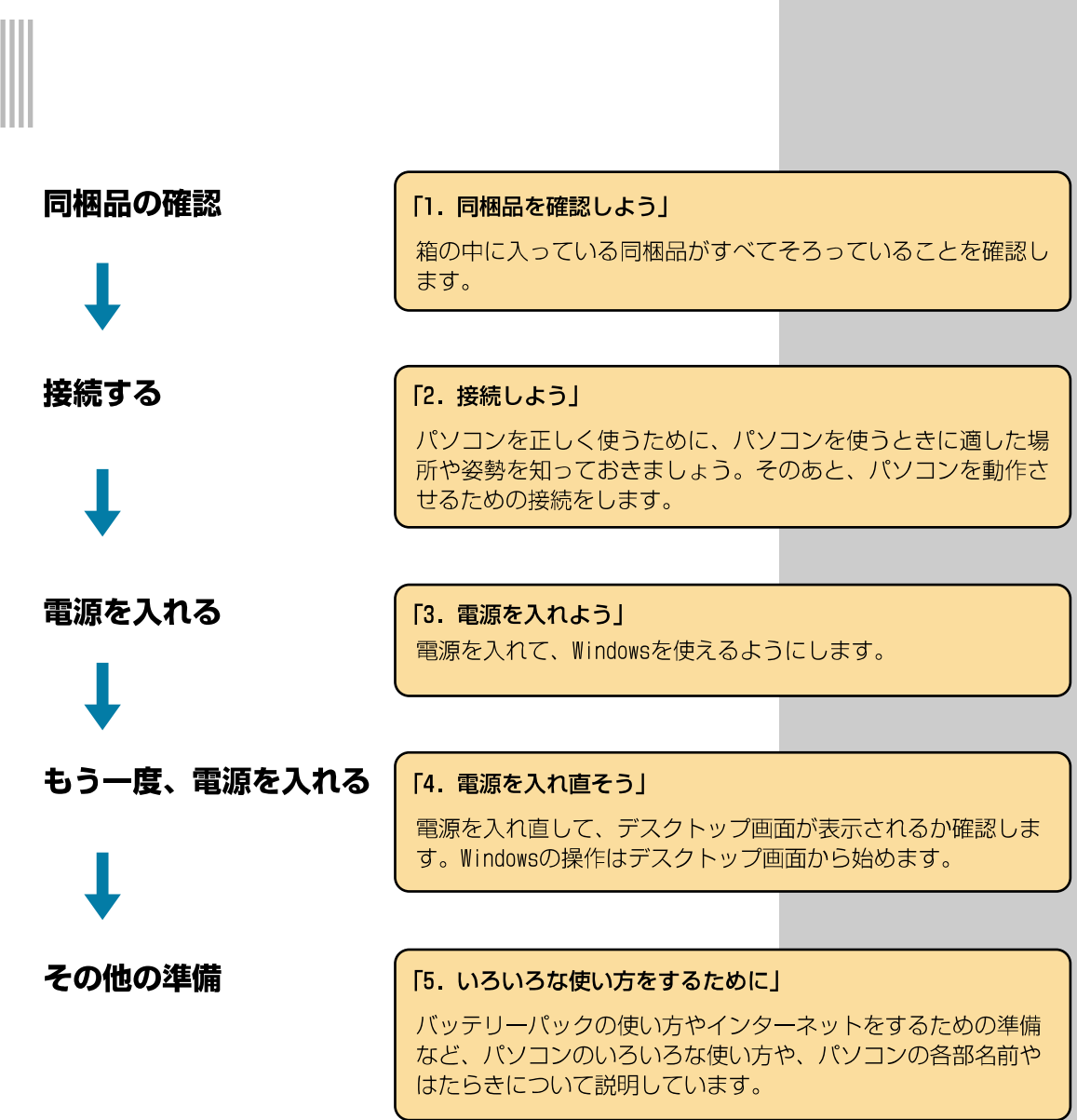

<span id="page-5-0"></span>**たま** 

 $\equiv$ 

**The Common** 

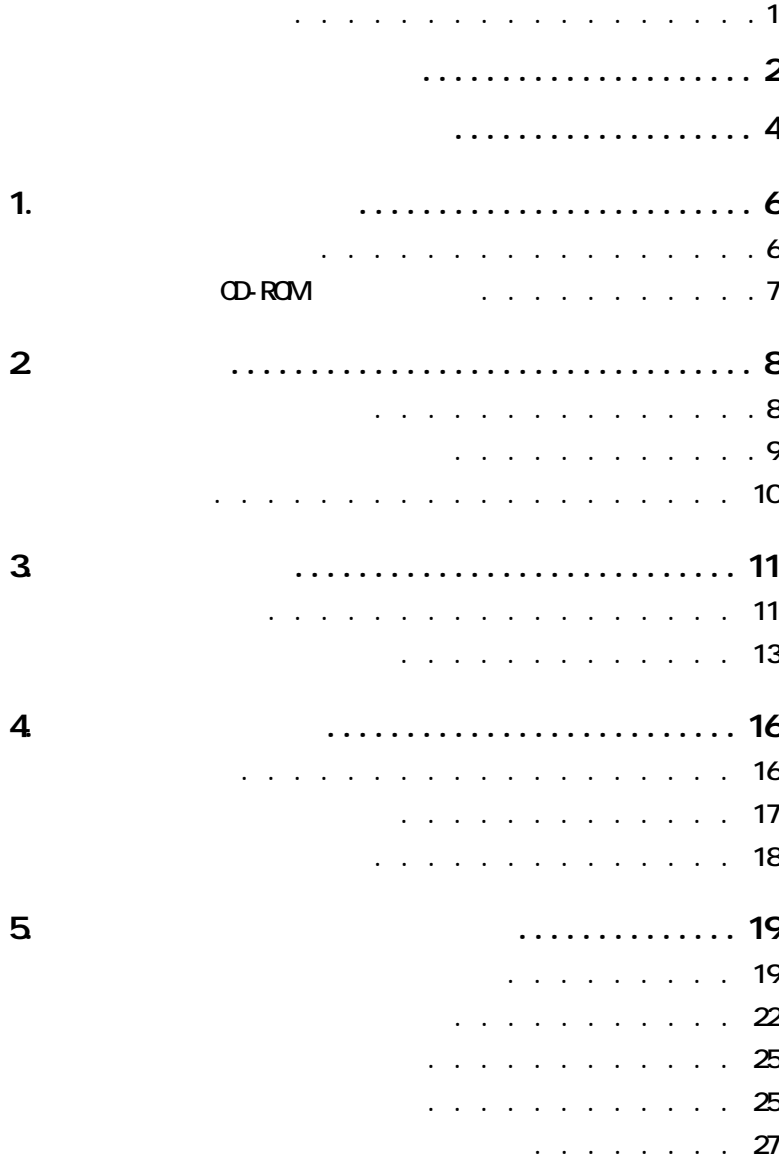

<span id="page-7-1"></span><span id="page-7-0"></span>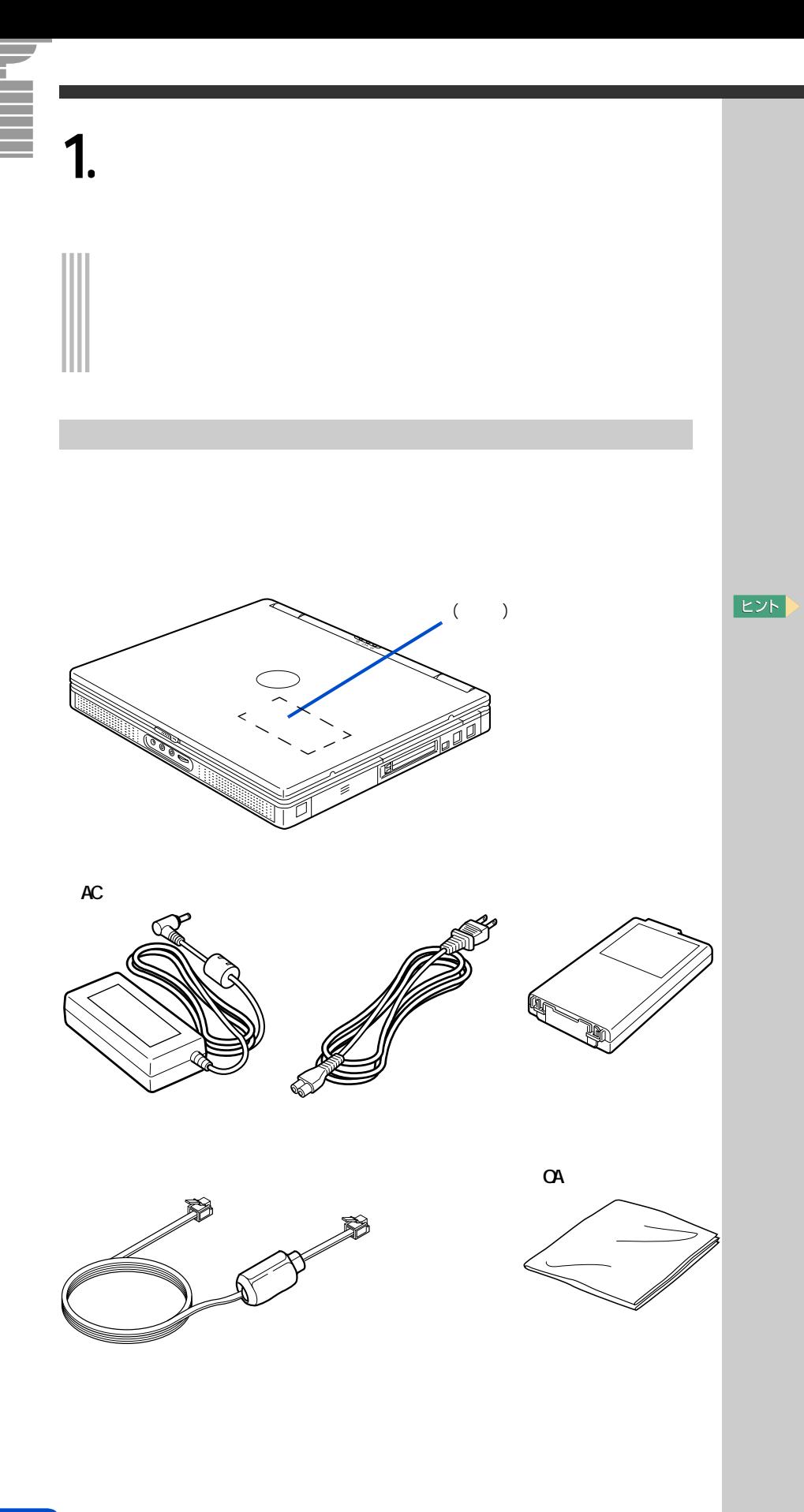

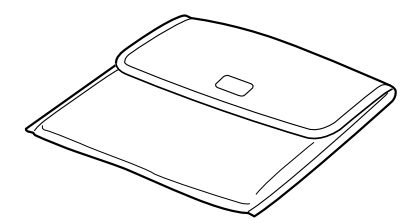

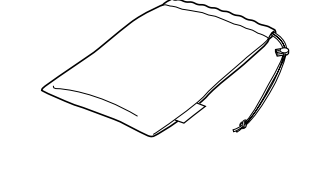

## CD-ROM

<span id="page-8-0"></span> $\left( \begin{array}{c} \begin{array}{c} \end{array} \right)$ 

**C&A** 

CD-ROM

 $\, \, \textcircled{1}$ ・「アプリケーション CD」

Super Mapple Digital

Offiece XP Profesional (\*1)

(\*2)

 $(*2)$ 

#### Super Mapple Digital

 $*1$ : Office XP  $^{\star}2$ 

<span id="page-9-2"></span><span id="page-9-1"></span><span id="page-9-0"></span>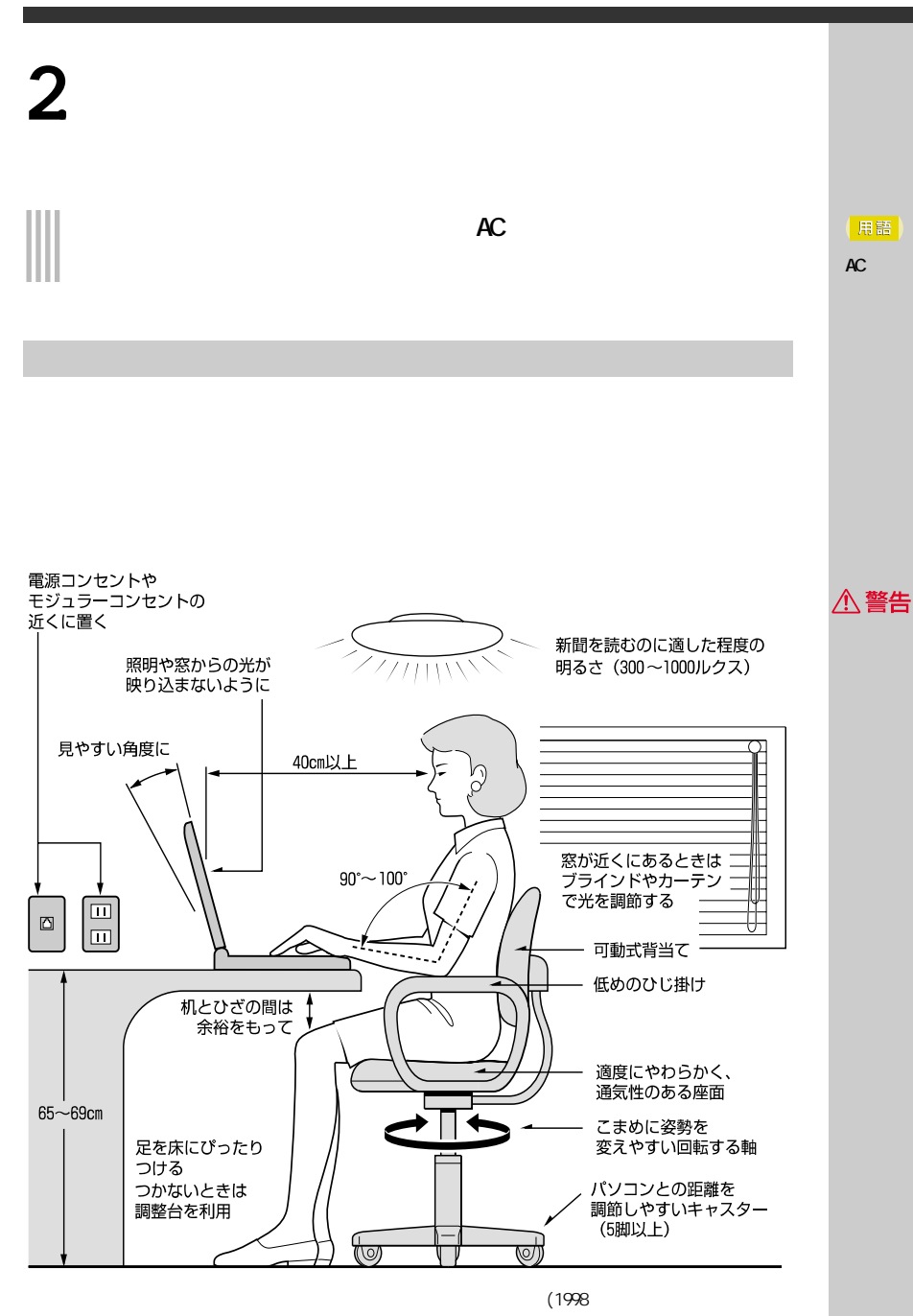

△注意

15

 $\equiv$ 

<span id="page-10-0"></span>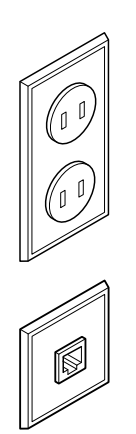

 $\mathbf 1$ 

 $\mathbf{E}$ 

2 接続しよう

<span id="page-11-0"></span>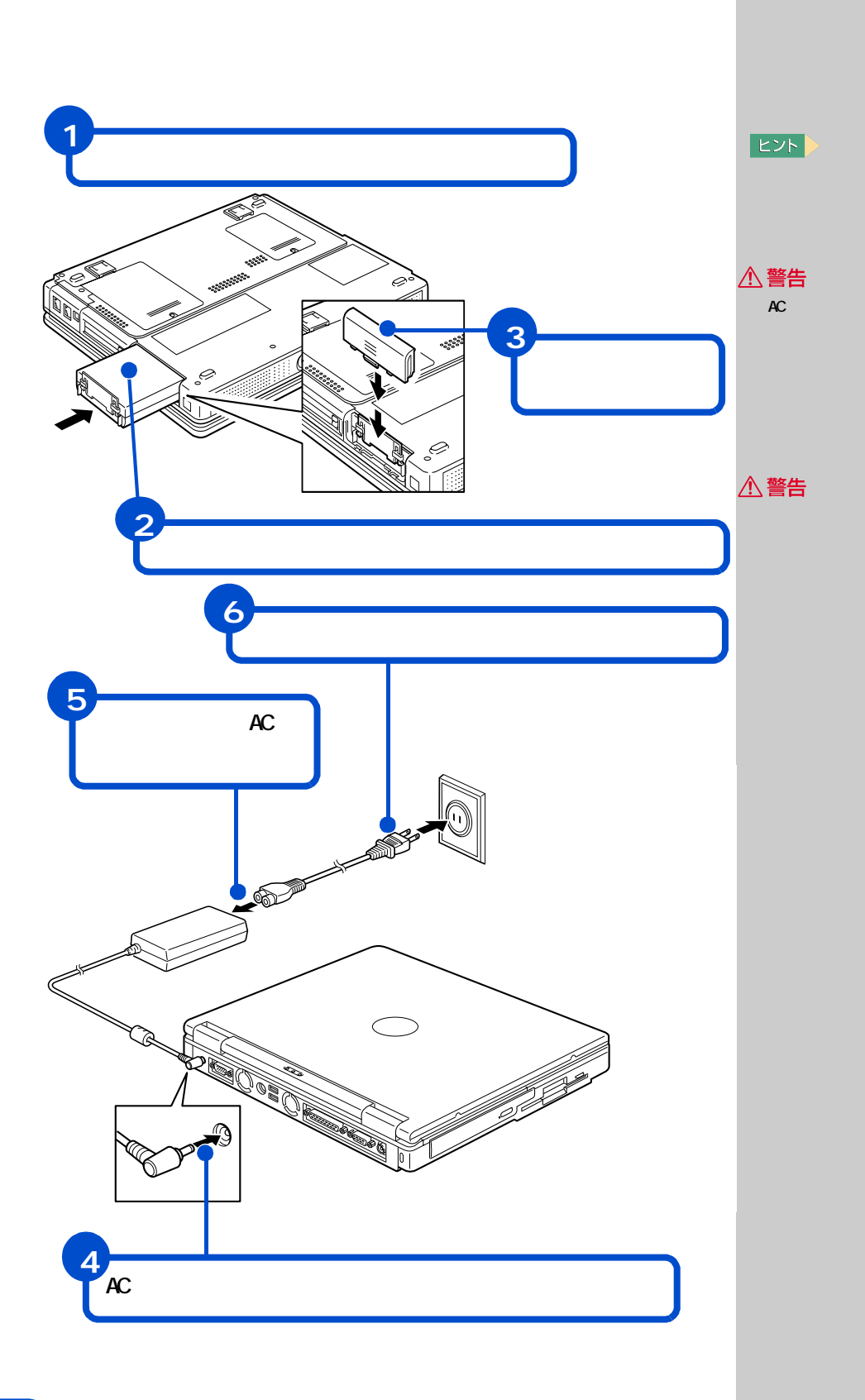

 $AC$ 

<span id="page-12-1"></span><span id="page-12-0"></span>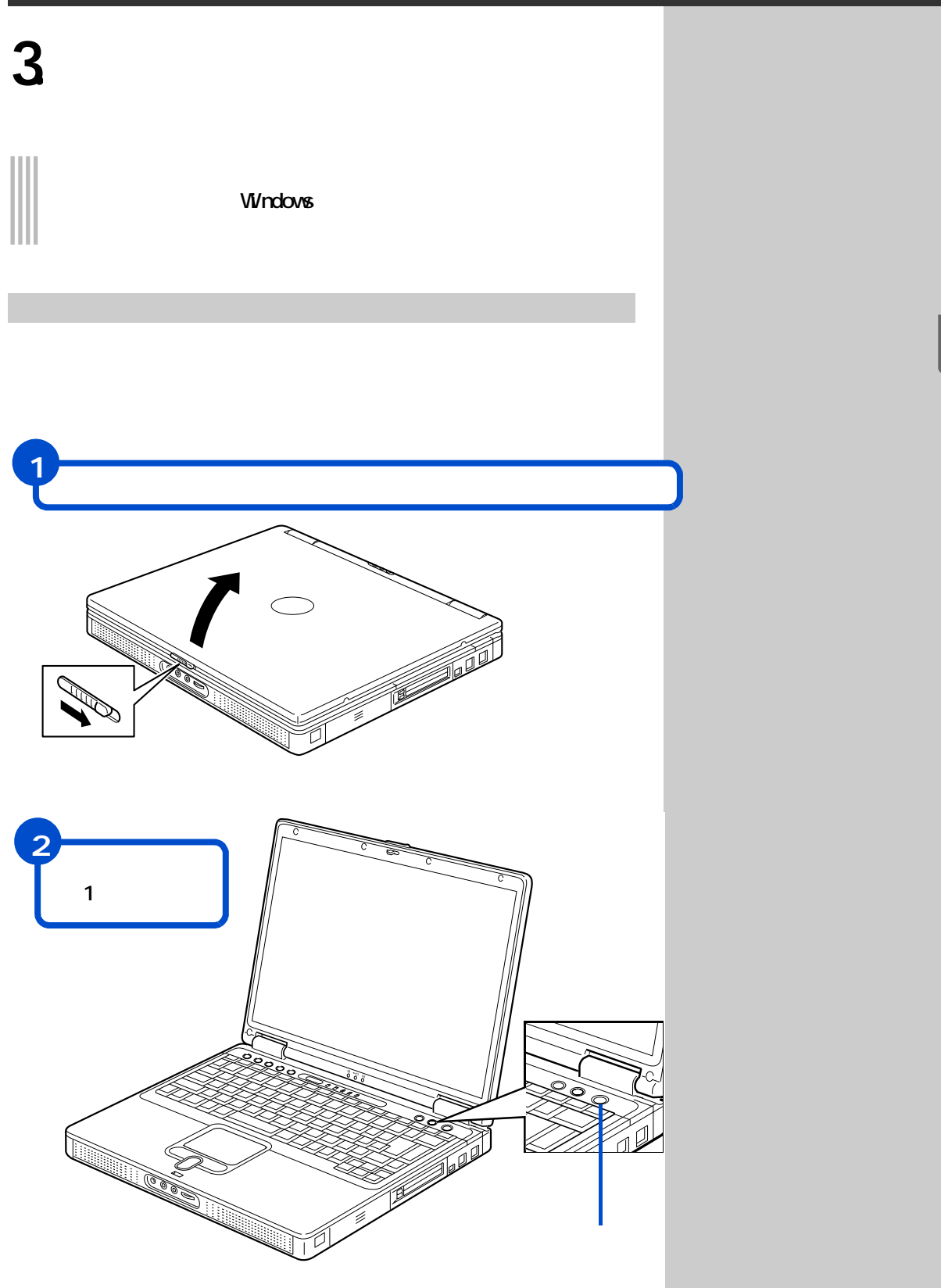

5 電源を入れよう

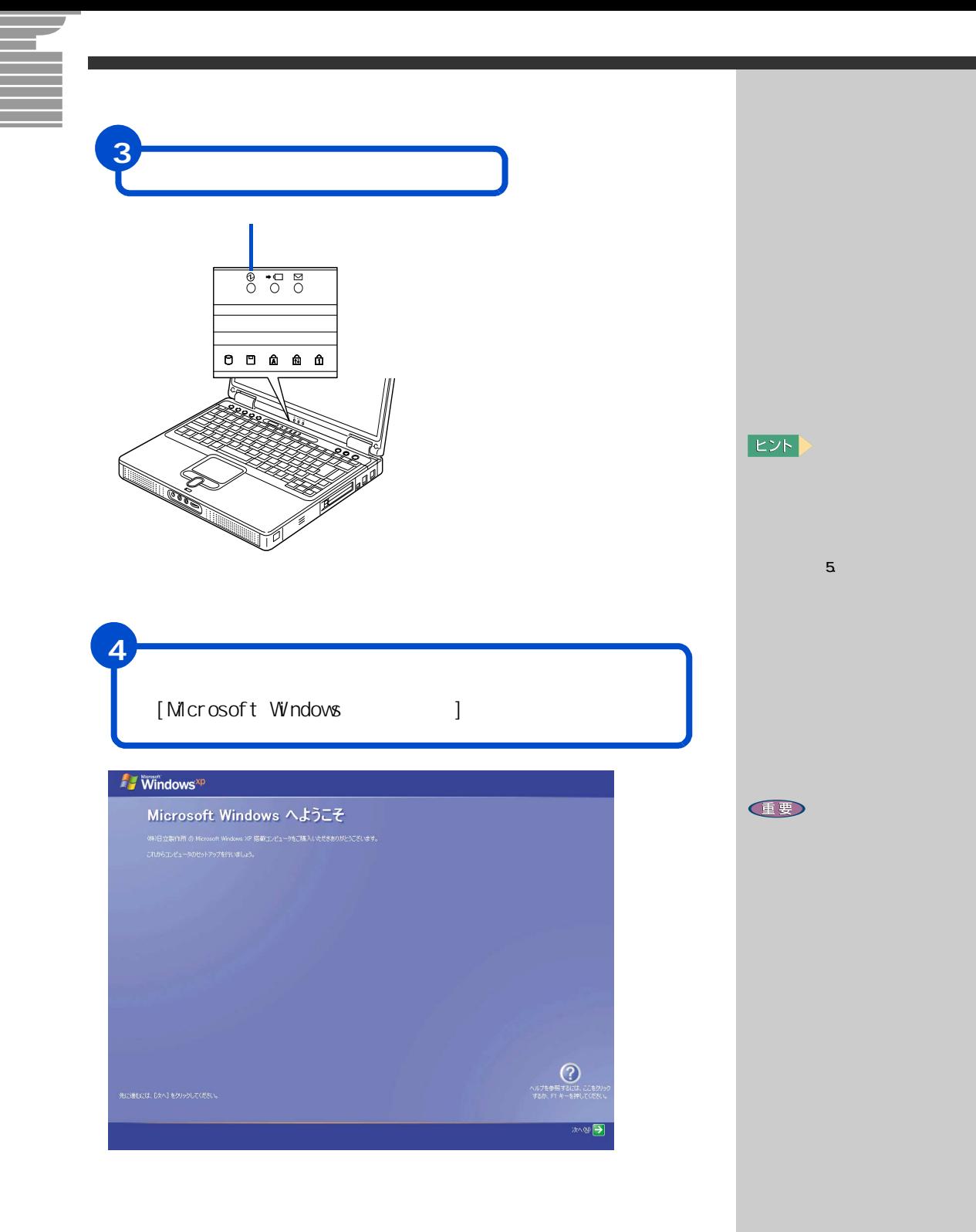

÷,

<span id="page-14-0"></span>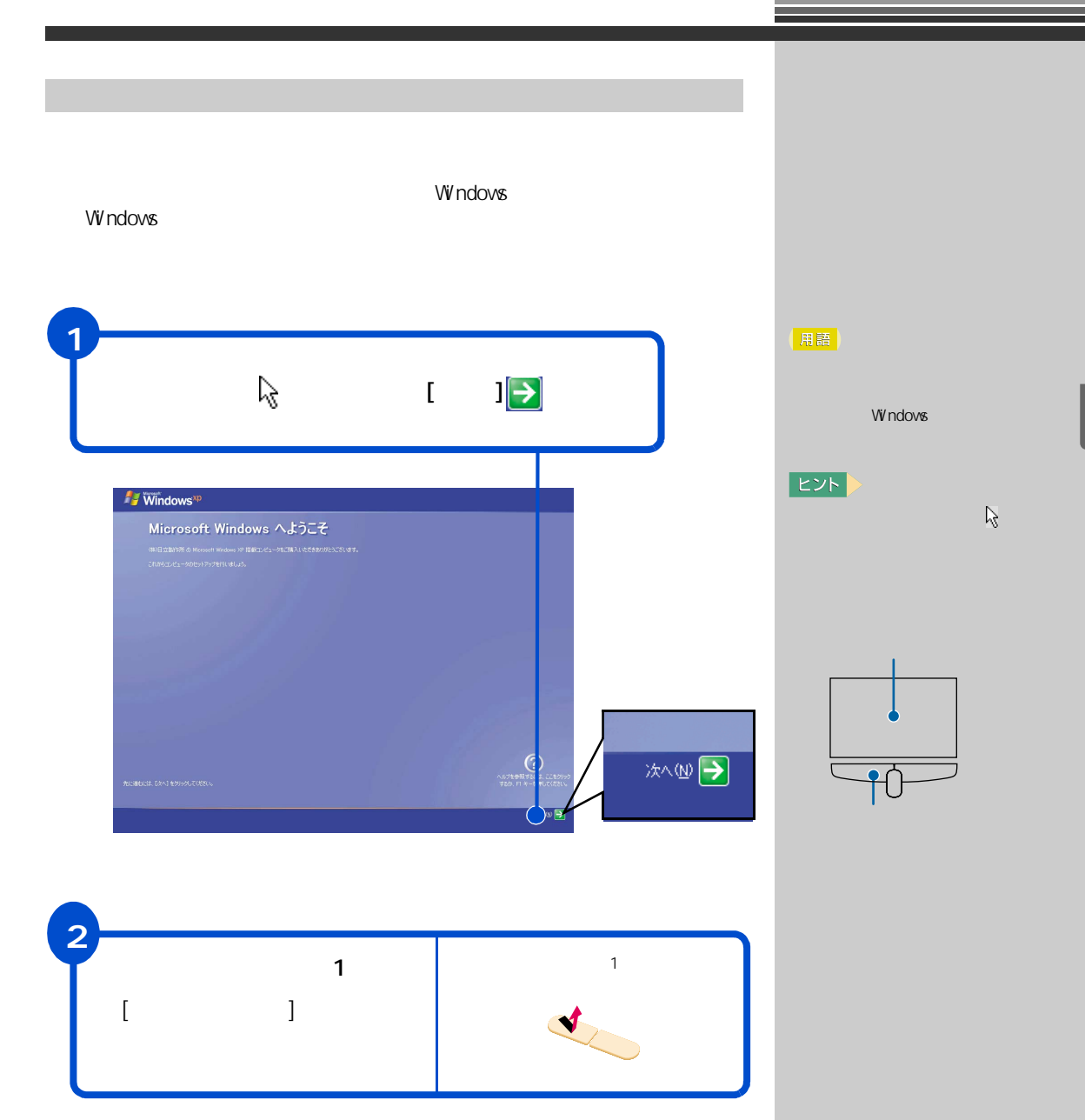

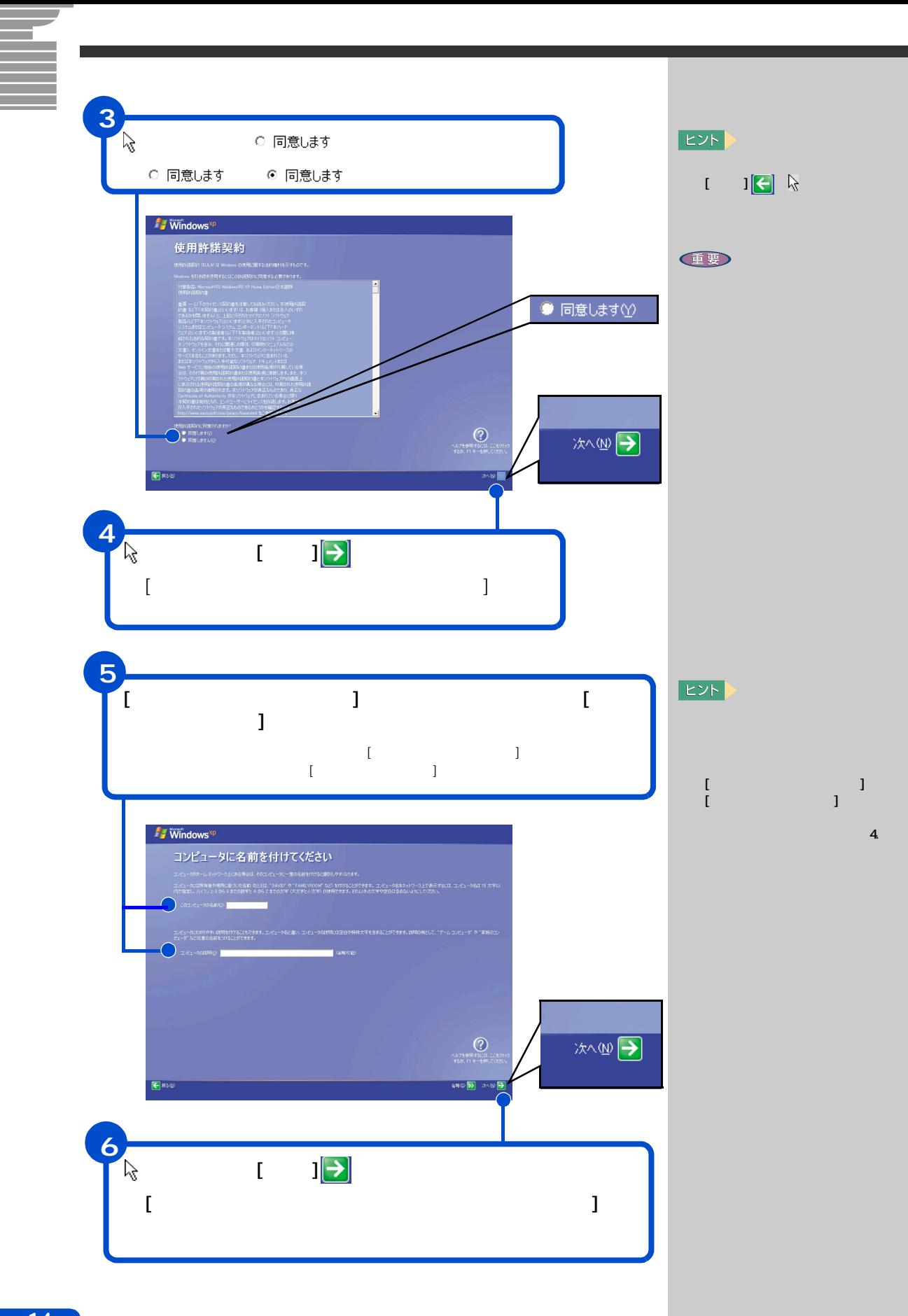

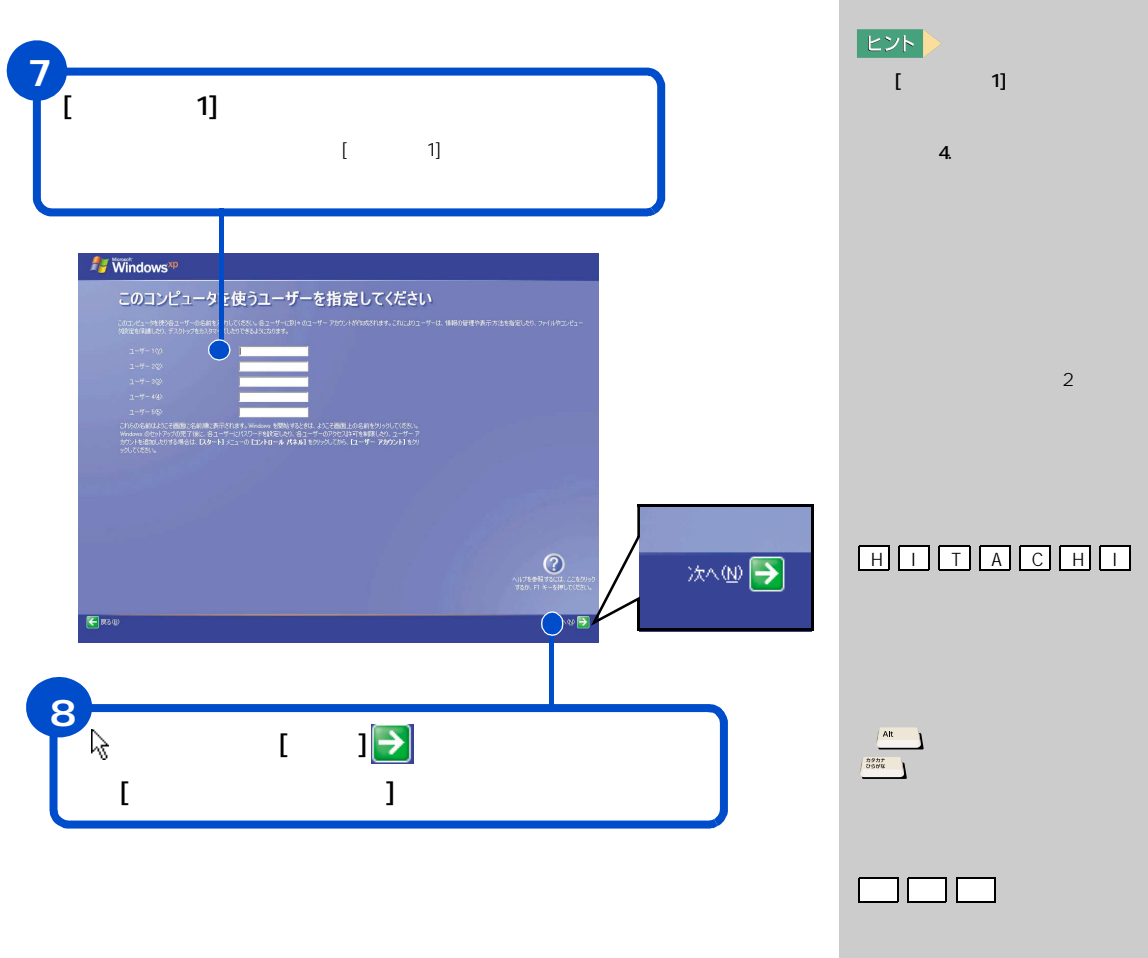

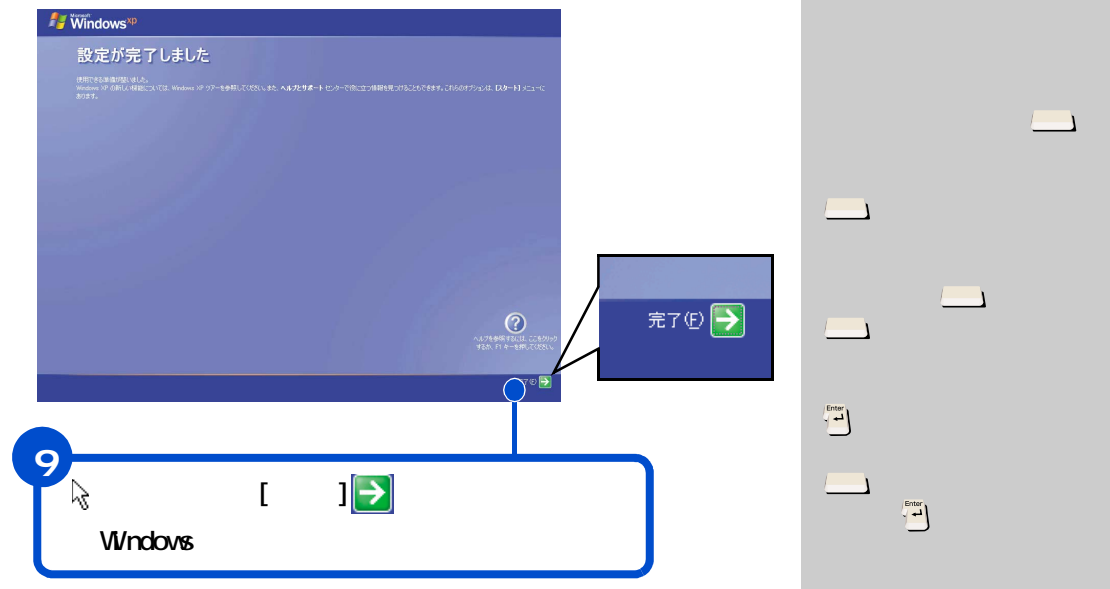

るには、キーボ ードの (ス

 $\Delta$ 

 $\Delta$ 

 $1]$ 

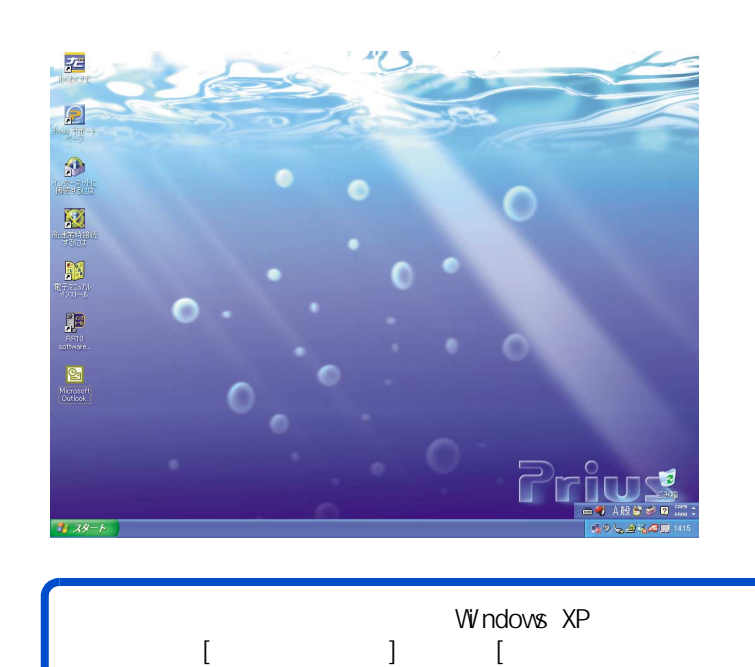

 $\Gamma$  and  $\Gamma$  and  $\Gamma$ 

<span id="page-18-0"></span>**4. 電源を入れ直そう**

# Windows

<span id="page-18-1"></span>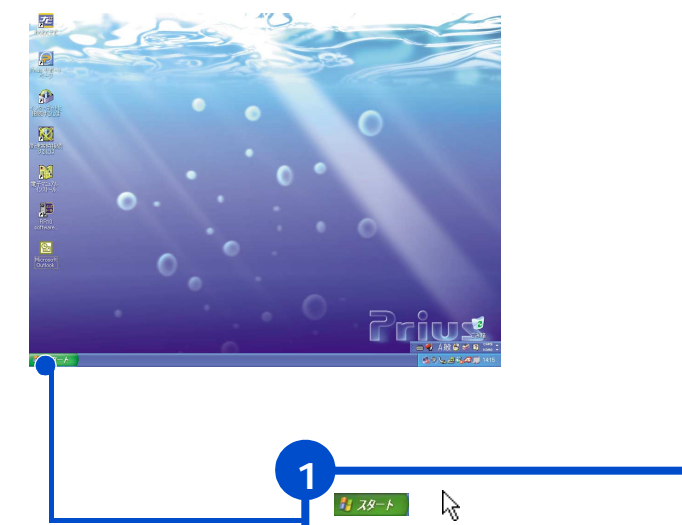

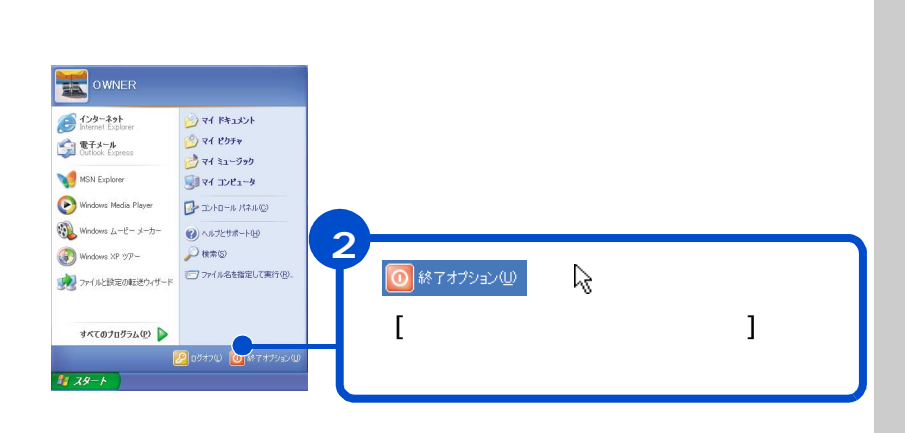

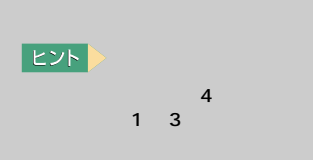

<span id="page-19-0"></span>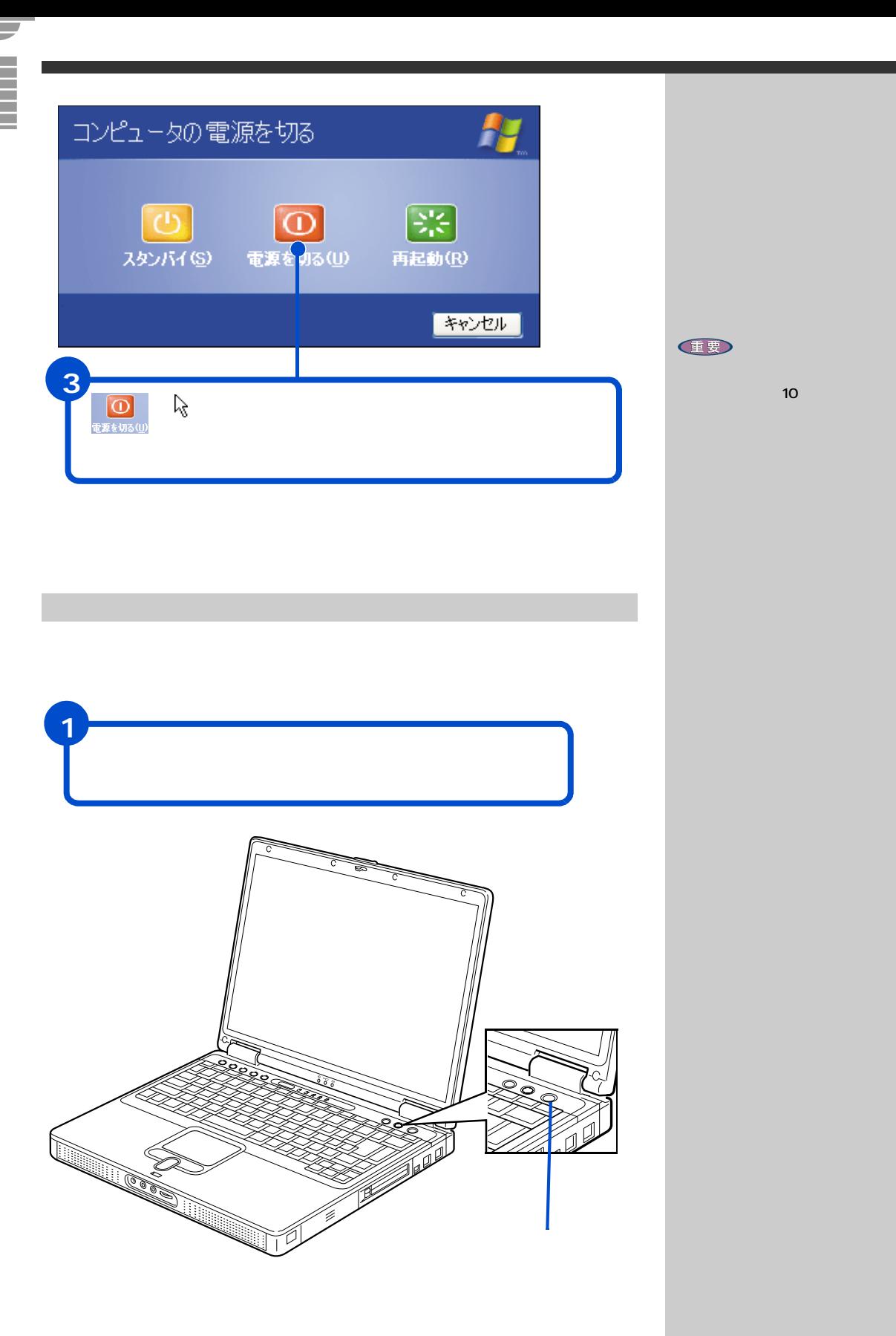

<span id="page-20-0"></span>windows the contract of the state state  $\sim$ 

用語

用語

**EZH** 

 $[Fn]$ [F9] キーを押してください。  $[$  F9]  $-$  1  $-$  1  $-$  1  $-$  1  $-$  1  $-$  1  $-$  1  $-$  1  $-$  1  $-$  1  $-$  1  $-$  1  $-$  1  $-$  1  $-$  1  $-$  1  $-$  1  $-$  1  $-$  1  $-$  1  $-$  1  $-$  1  $-$  1  $-$  1  $-$  1  $-$  1  $-$  1  $-$  1  $-$  1  $-$  1  $-$  1  $-$  1  $-$  1  $-$  1  $-$  1  $-$ 

 $[Fr]$  $\left[ \begin{smallmatrix} \text{F8} \end{smallmatrix} \right]$  $[$  F8]  $-$  1  $-$  1  $-$  1  $-$  1  $-$  1  $-$  1  $-$  1  $-$  1  $-$  1  $-$  1  $-$  1  $-$  1  $-$  1  $-$  1  $-$  1  $-$  1  $-$  1  $-$  1  $-$  1  $-$  1  $-$  1  $-$  1  $-$  1  $-$  1  $-$  1  $-$  1  $-$  1  $-$  1  $-$  1  $-$  1  $-$  1  $-$  1  $-$  1  $-$  1  $-$  1  $-$ 

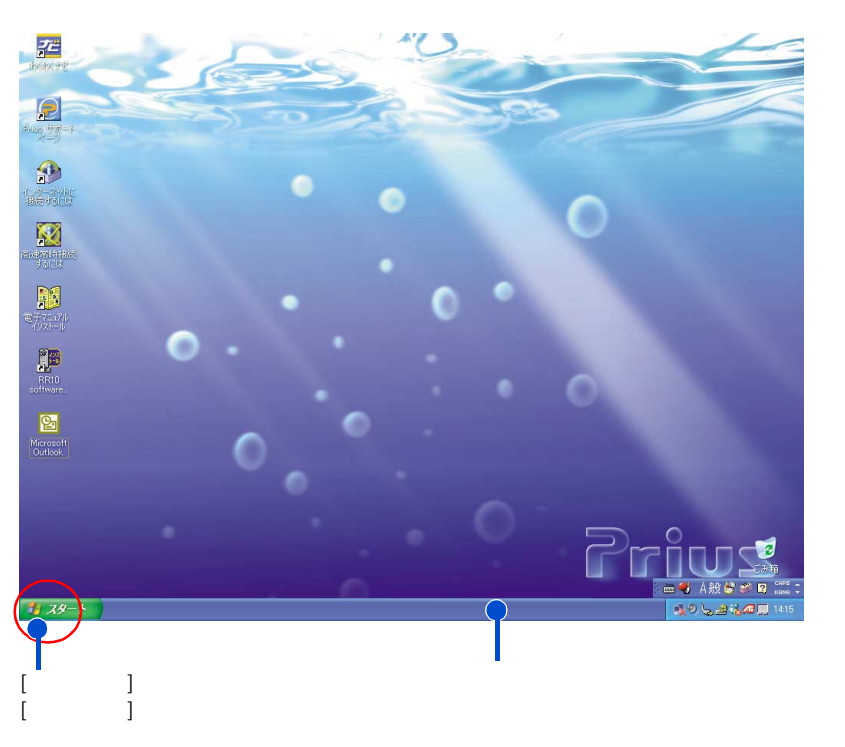

源を切るときも、[ スタート ] ボタンか

用語

デスクトップ画面の詳しい使い方については、『パソコン入門』「 2. ウィン

<span id="page-21-1"></span><span id="page-21-0"></span>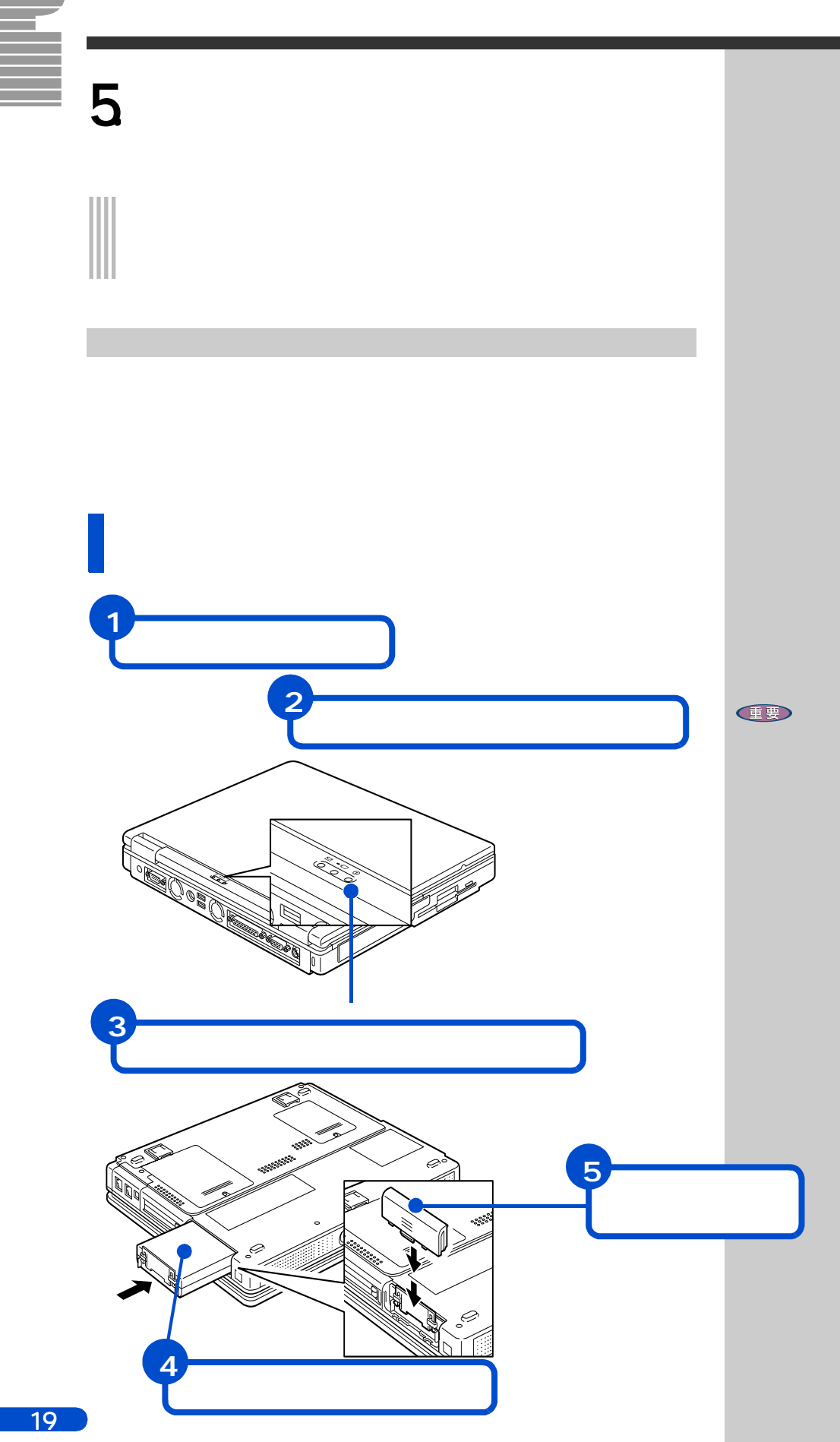

<span id="page-22-0"></span>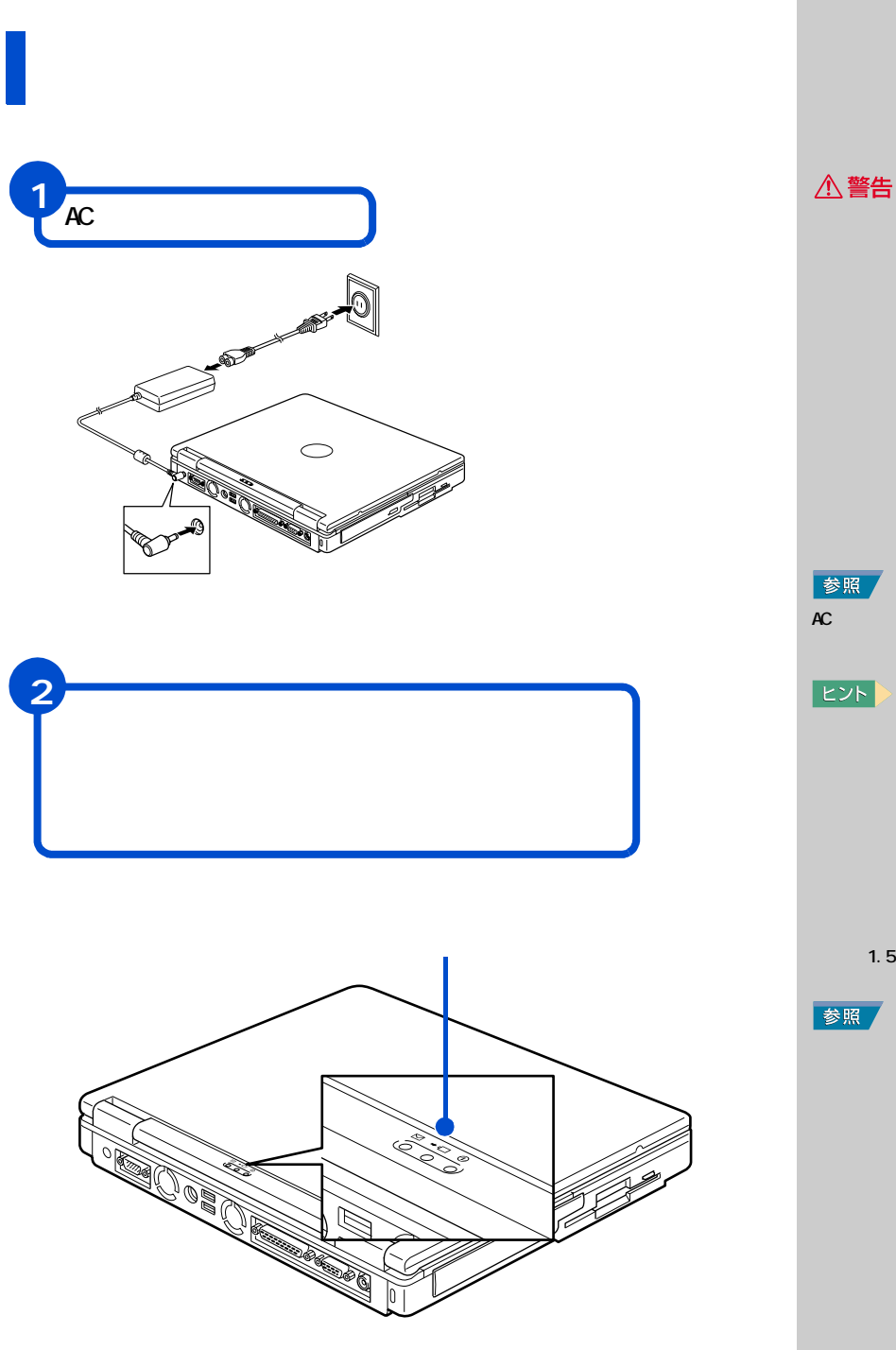

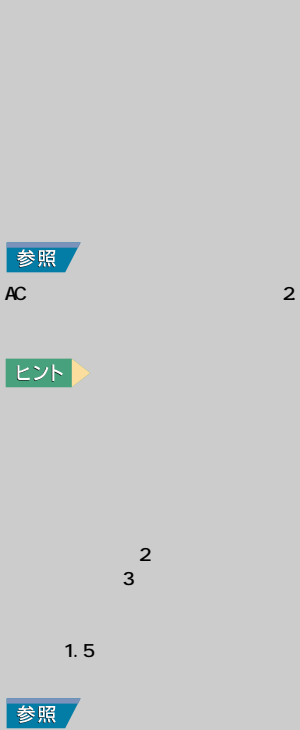

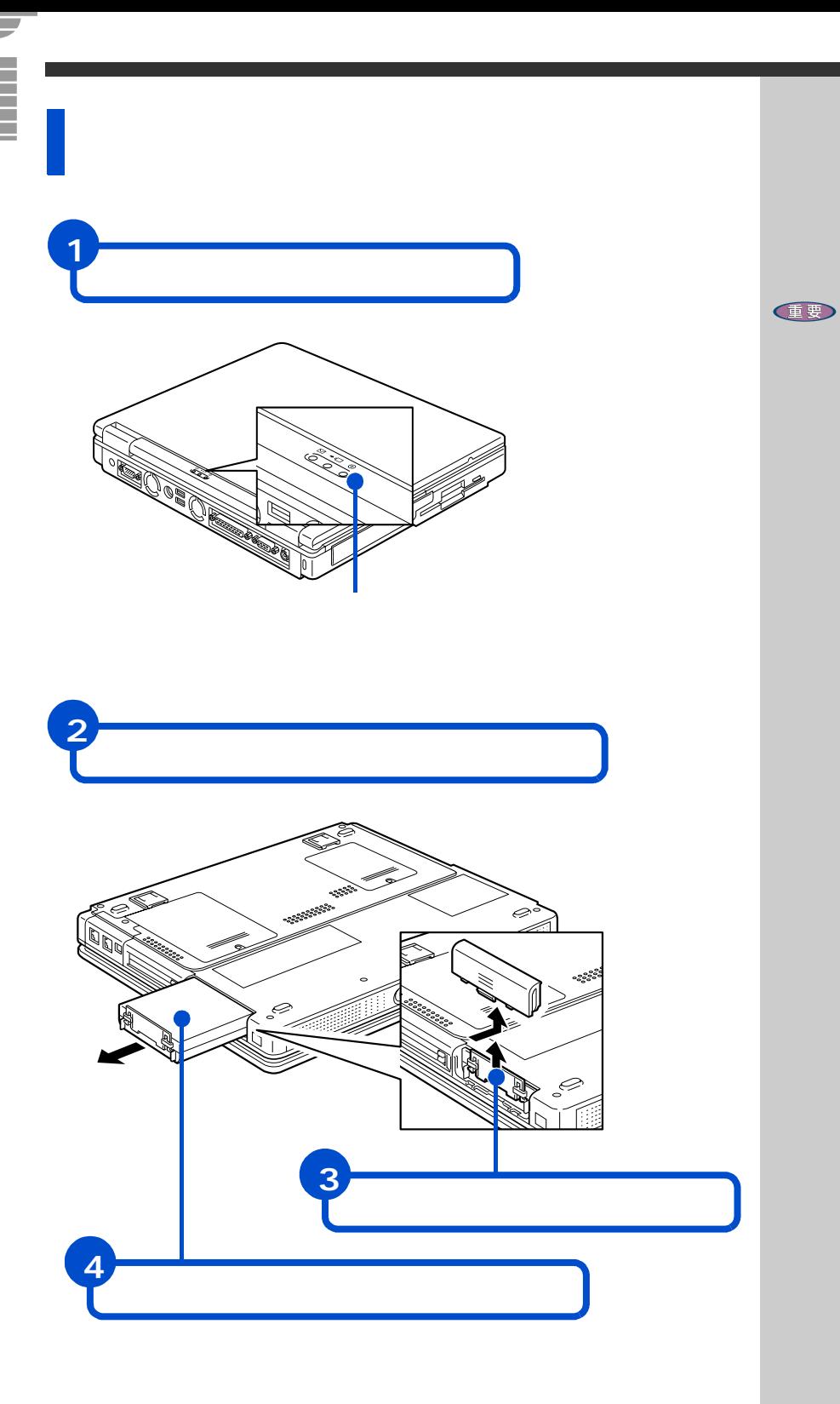

<span id="page-24-0"></span>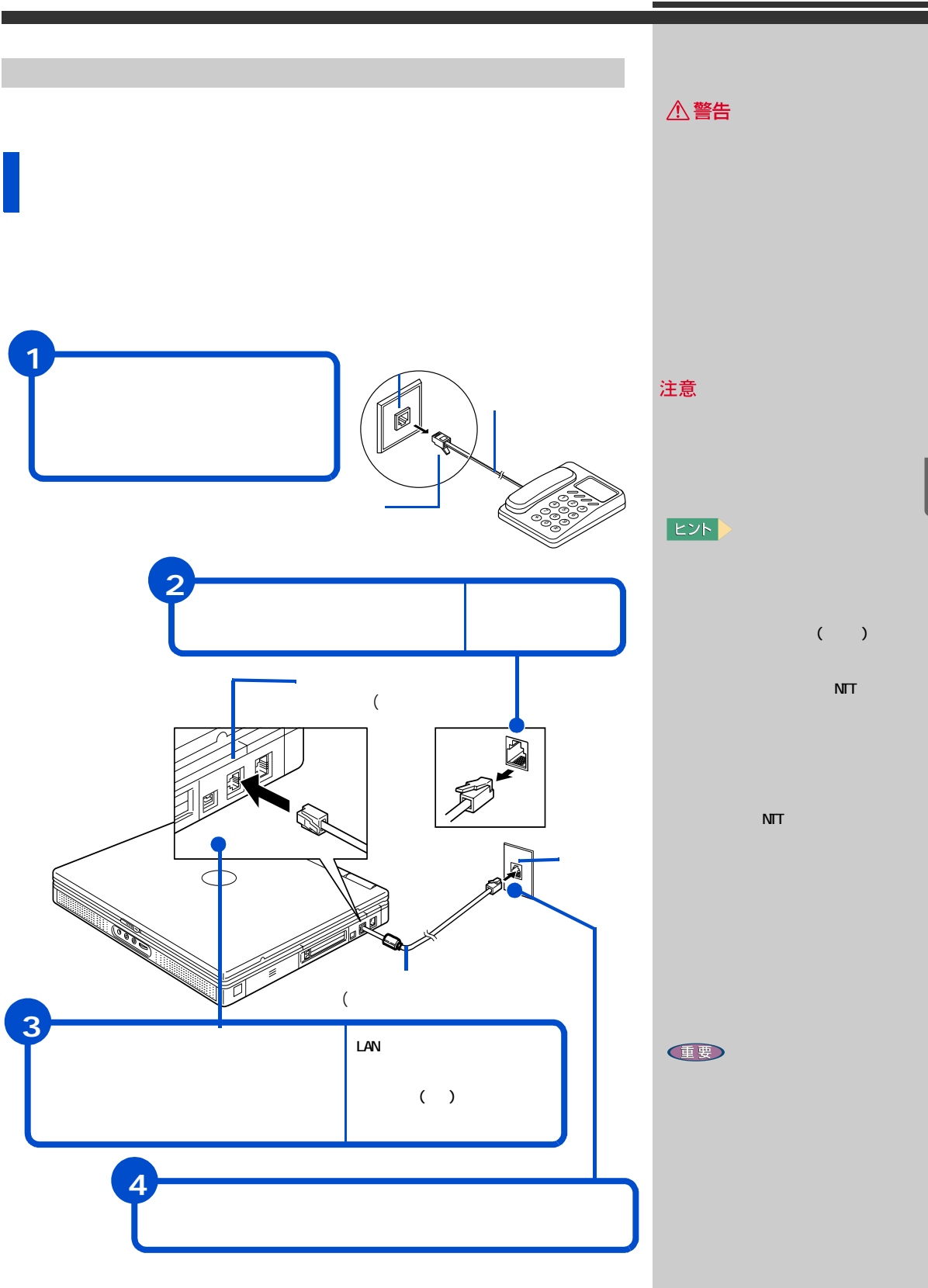

「5」 いろいろな使い方をするために

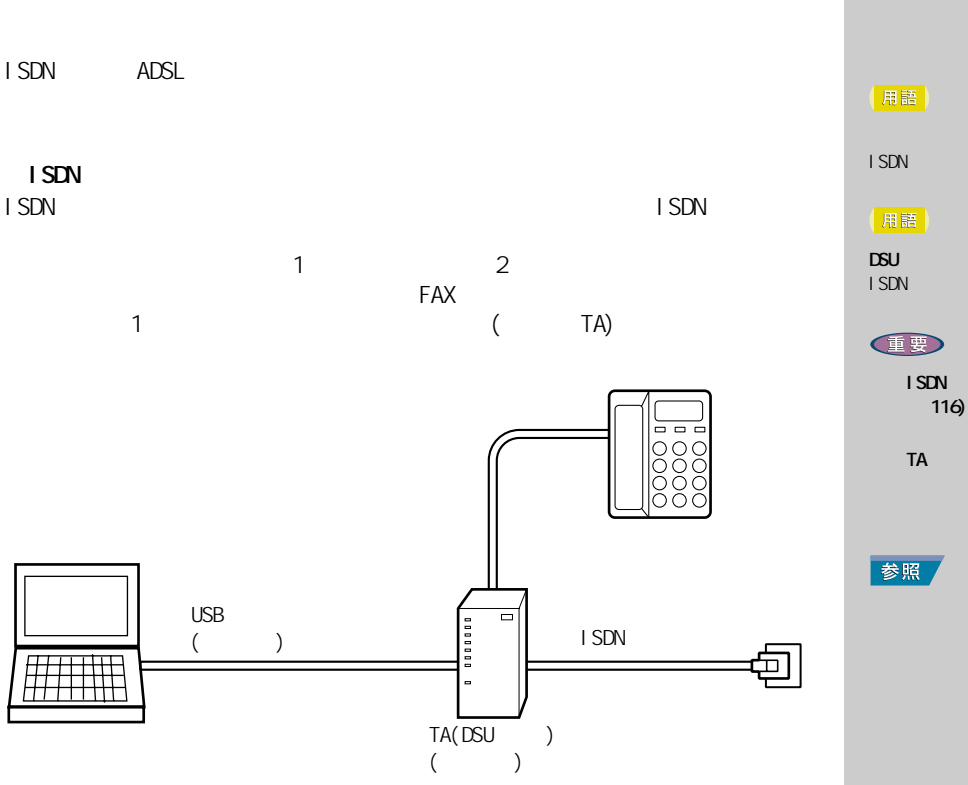

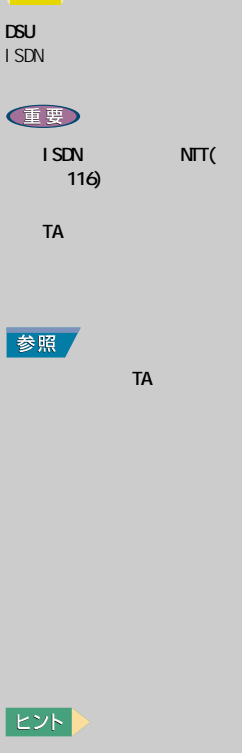

ターミナル・アダプター (TA)

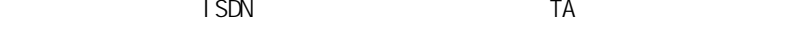

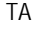

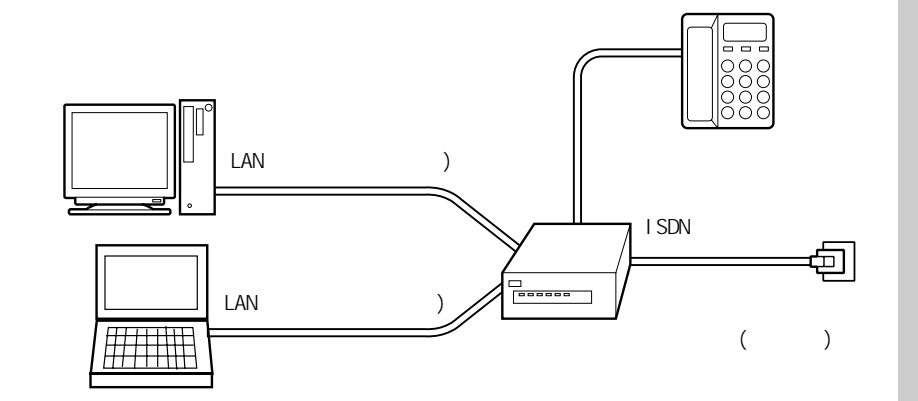

ADSL CATV LAN

LAN

参照

CATV

 $LM$   $\frac{1}{1}$ LAN

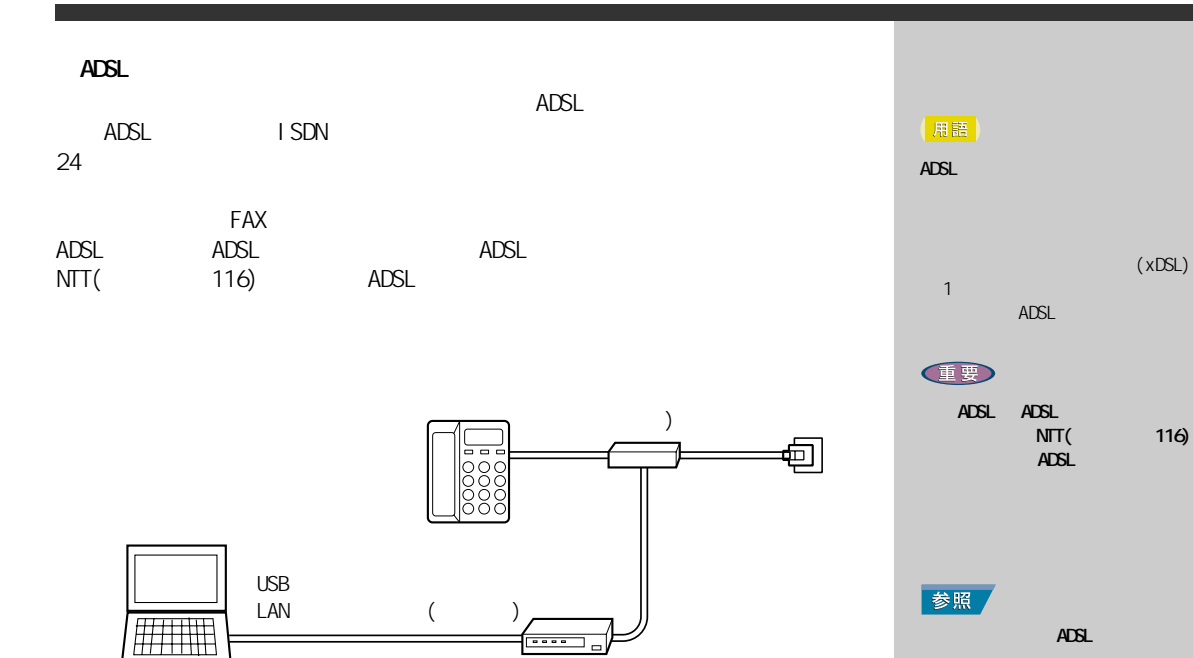

ADSL ( )

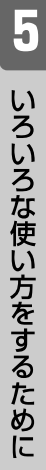

参照

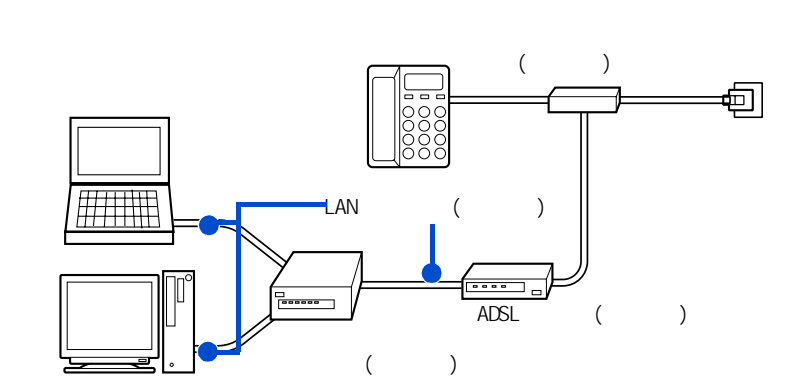

adsl extensive and the state of ADSL extensive and  $\overline{S}$ 

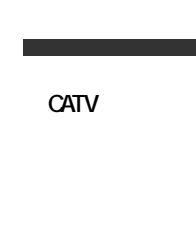

健

 $24$ 

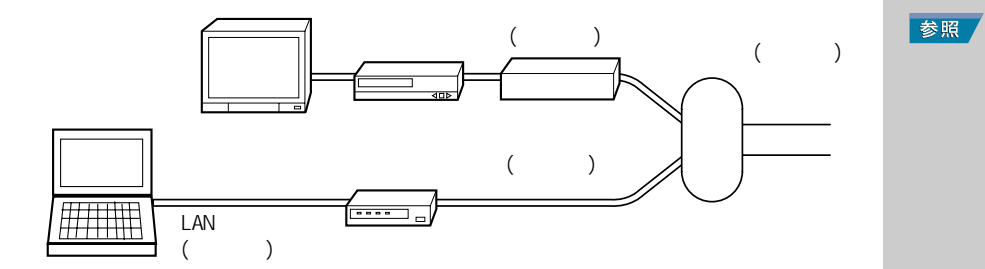

<span id="page-27-0"></span>ほかい ほかいしゅう

<span id="page-27-1"></span>キーボードの角度を変えよう

 $i$ . LINK

 $\overline{USB}$ 

 $\sim$  3

『パソコン応用』3 章の「ヘッドホン、マ 3 i.LINK

3 USB

『パソコン応用』3 章の「その他の周辺機

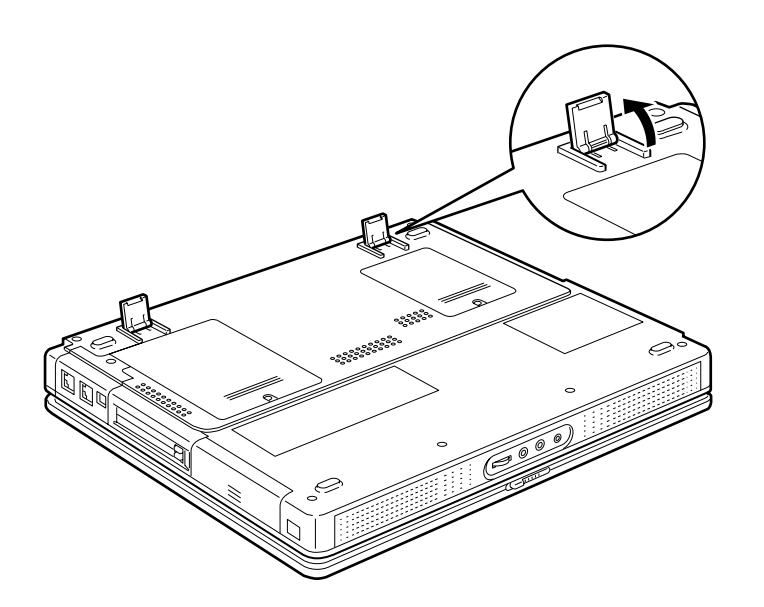

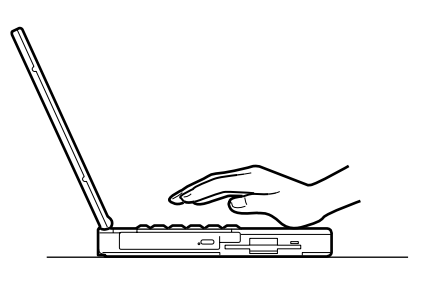

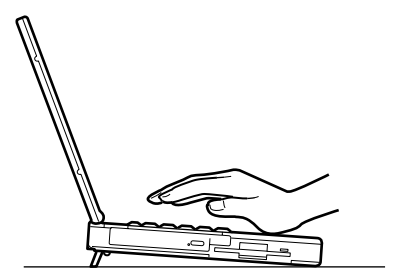

<span id="page-29-1"></span><span id="page-29-0"></span>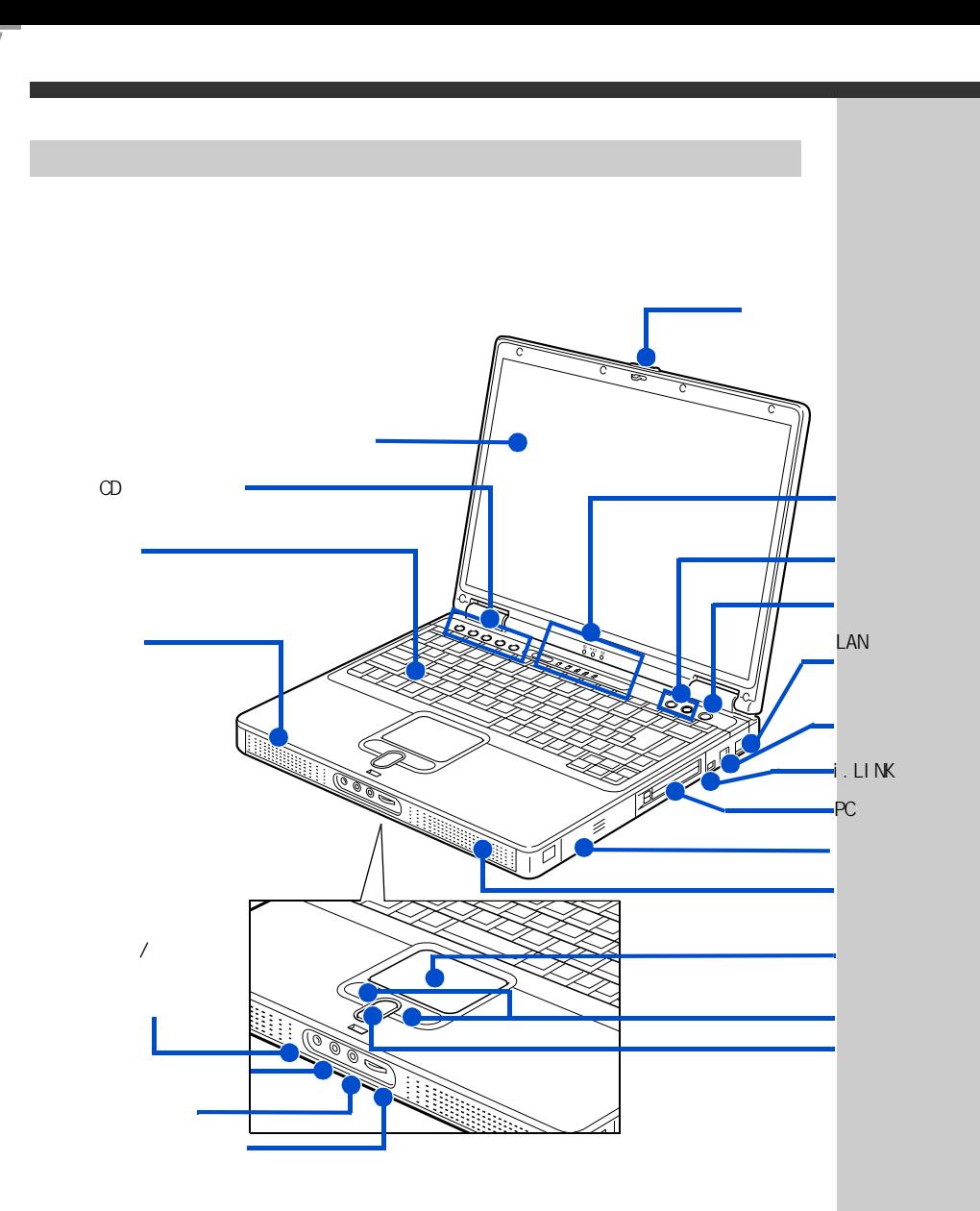

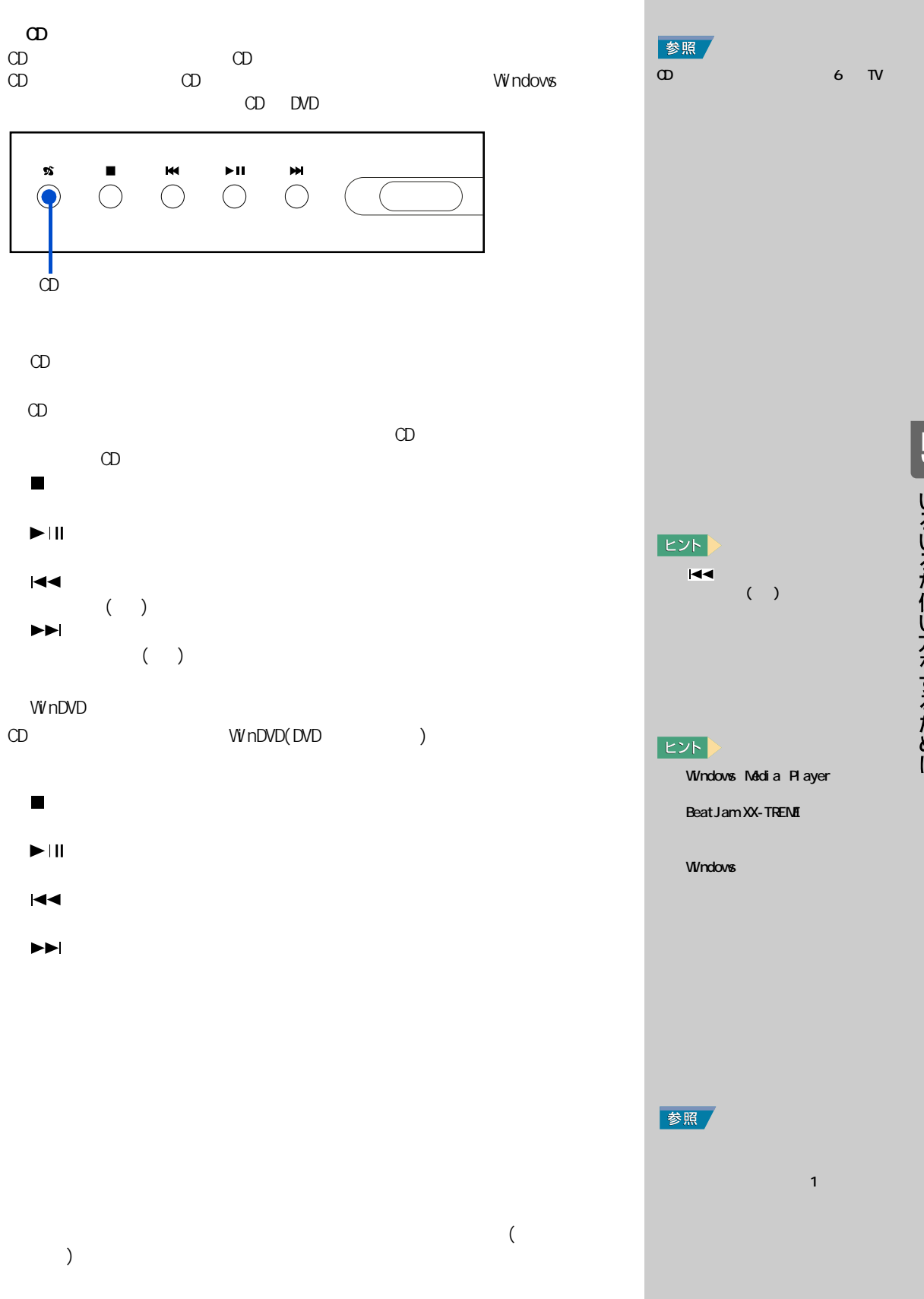

「5」 いろいろな使い方をするために

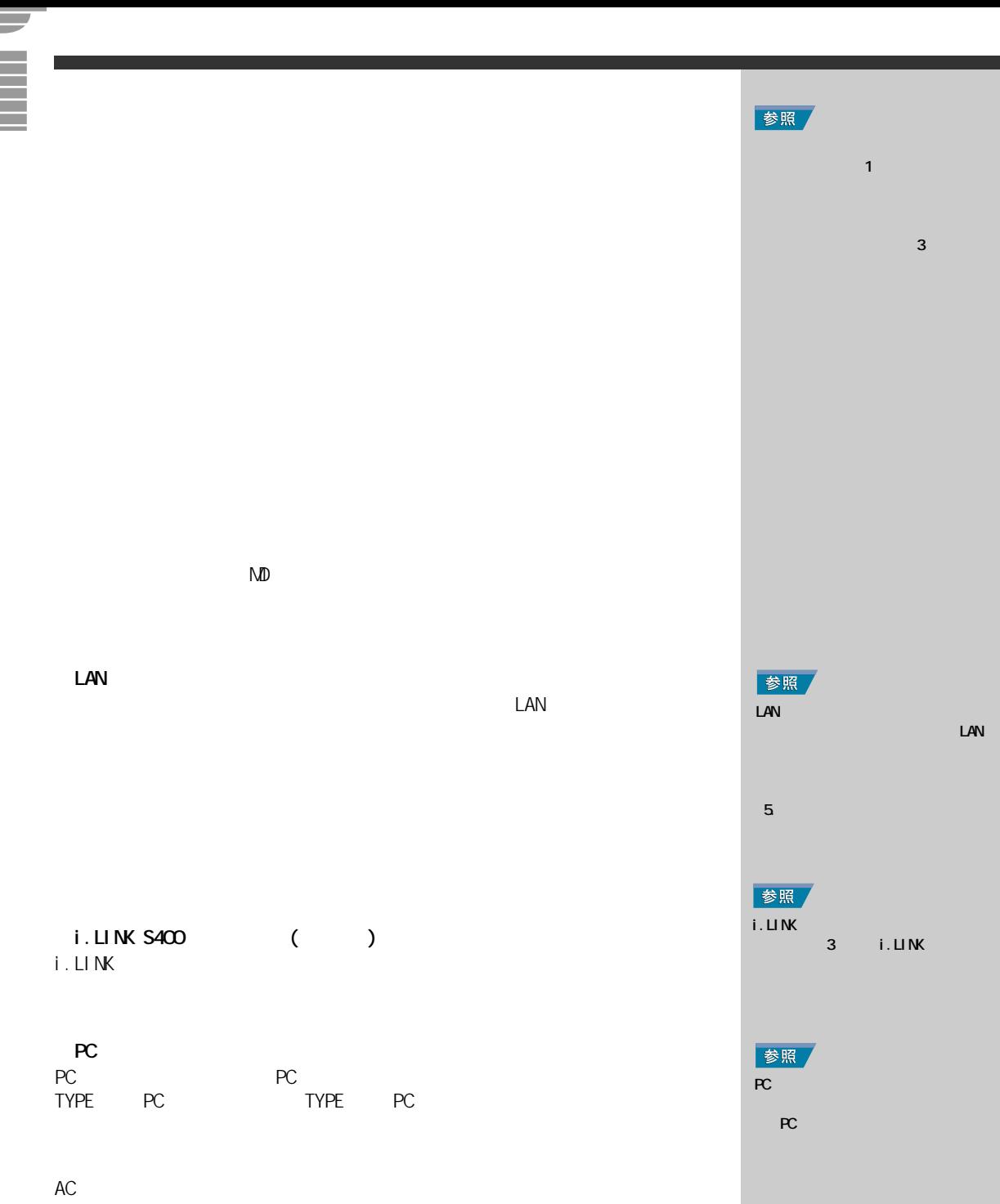

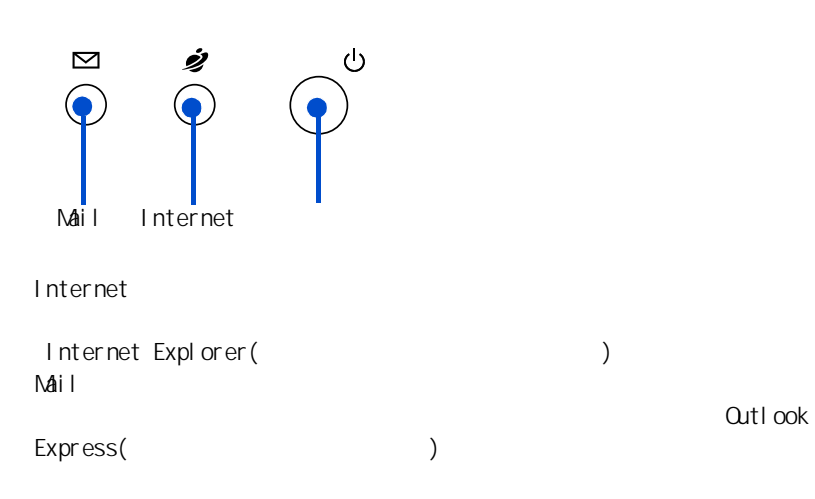

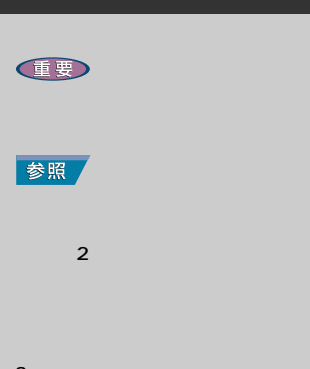

3 章「メールを使ってみよう」

参照

 $-5.$ 

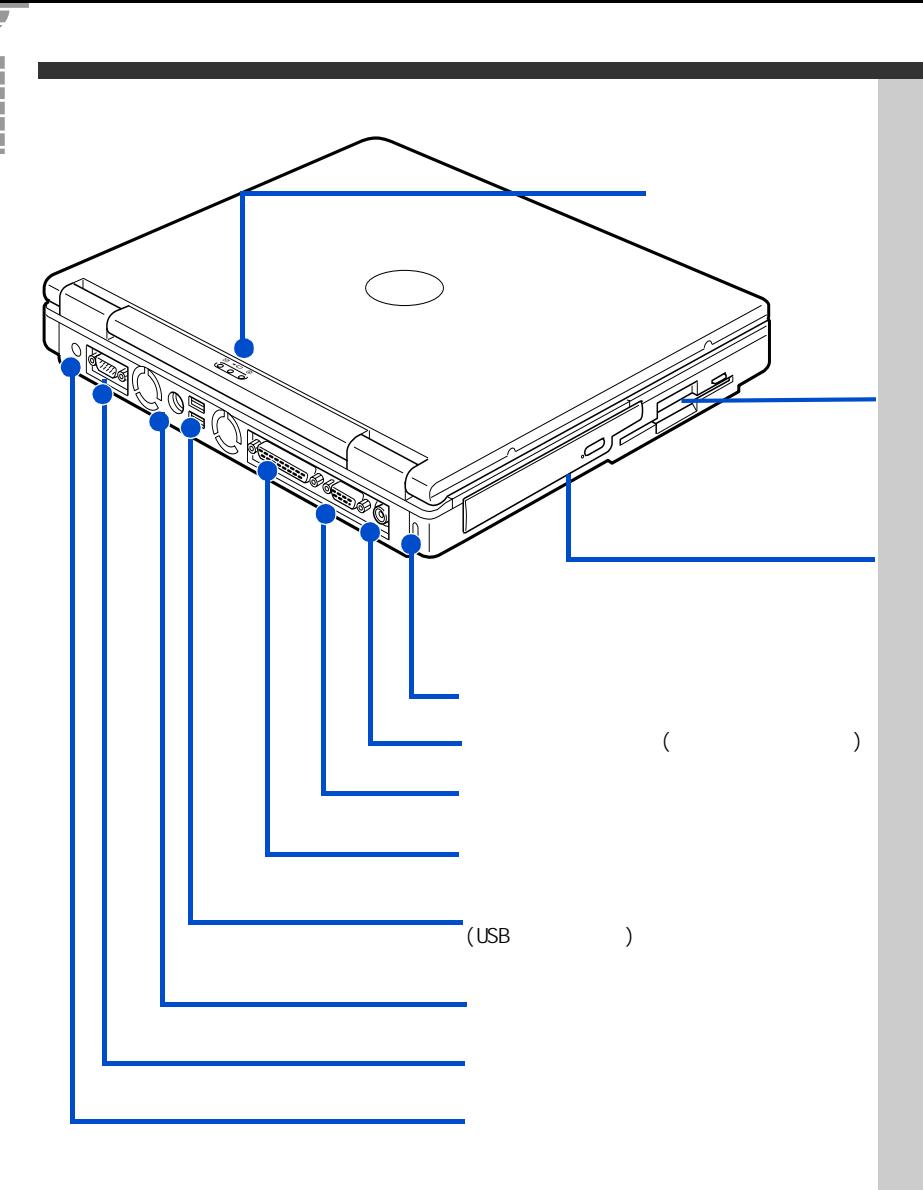

#### CD-R/RW

CD-ROM <sub>example</sub>  $(CD-R)$  CD-RW)

#### DVD-ROM&CD-R/RW

CD-ROM DVD-ROM (CD-R CD-RW)

### 参照  $7<sub>1</sub>$ (用語) CD-ROM  $\infty$

# 「5」 いろいろな使い方をするために

 $\overline{\mathsf{LSB}}$ 

用語 参照  $\sim$  1 or  $\sim$  1 or  $\sim$  1 ソコン応用』3 章の「家庭用テレビを

『パソコン応用』3 章の「ディスプレイ コン応用』3 章の「プリンターを接続

 $\overline{UBB}$  3

 $5.$  Second  $5.$ 

う ! インターネット』付録の「メール

2  $\blacksquare$ 

参照

参照

 $($  TA)  $($  TA)  $)$ 

 $($  D-Sub15  $)$ 

 $(LSB)$   $(LSB)$ 

 $( \text{USB})$ 

) expecting the contract of  $\mathcal{L}$ 

 $($ 

 $AC$ 

<span id="page-35-0"></span>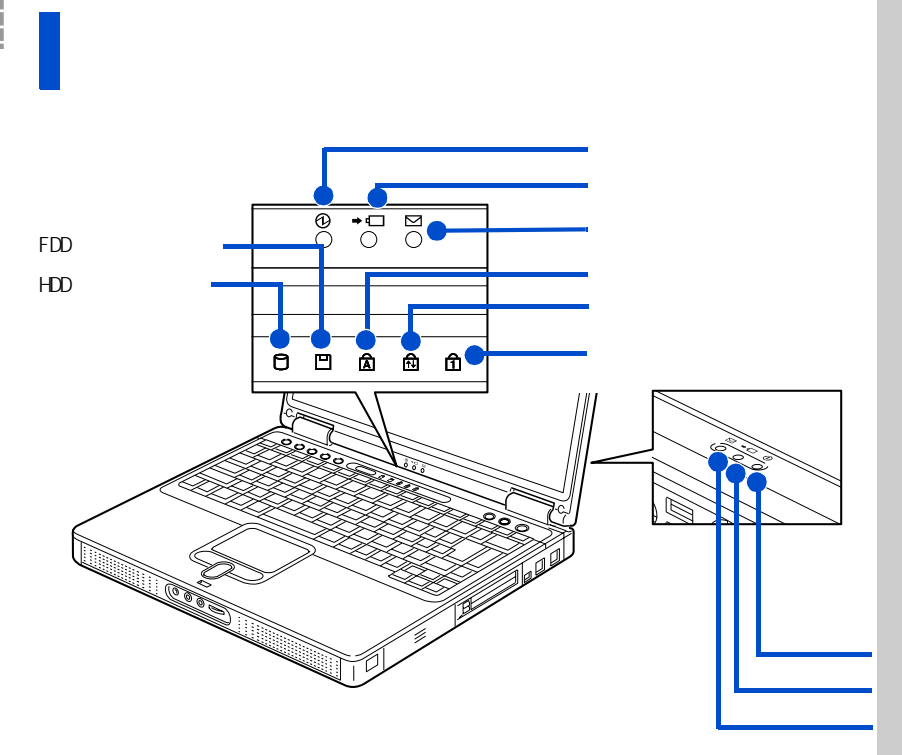

 $5\%$ 

FDD アクセスランプ

 $(FDD)$ 

 $(HD)$ 

いて→『パソコン入門』1 の「キーボー

参照

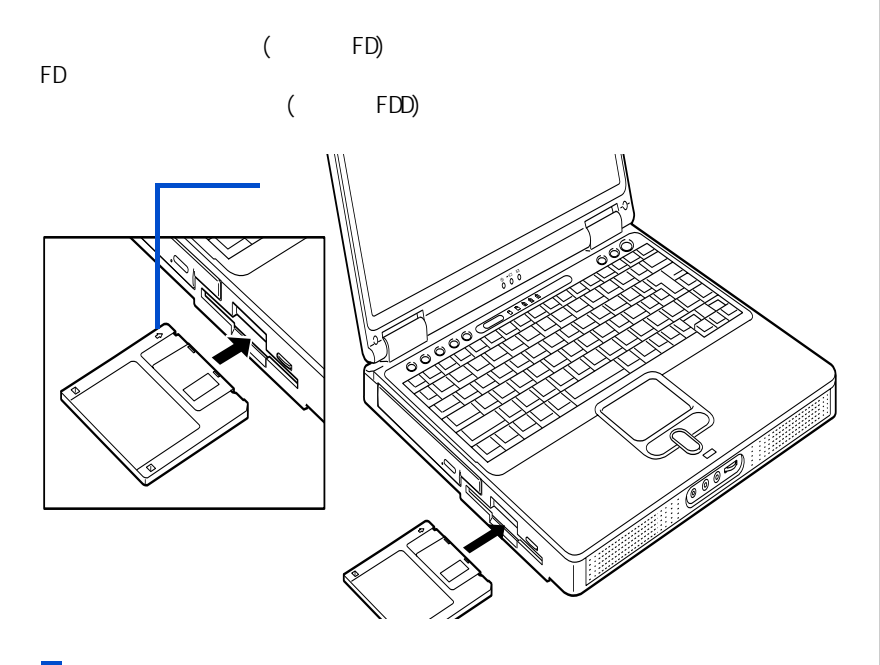

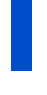

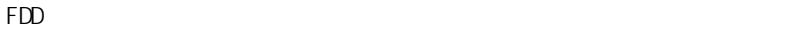

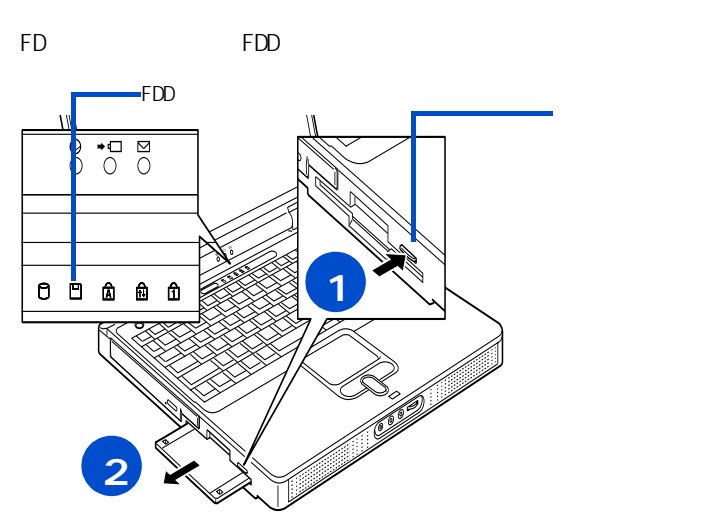

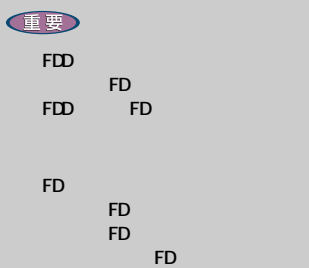

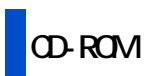

 $HD$ 

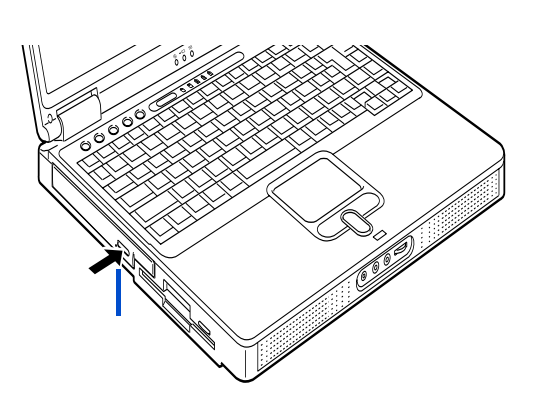

 $($ 

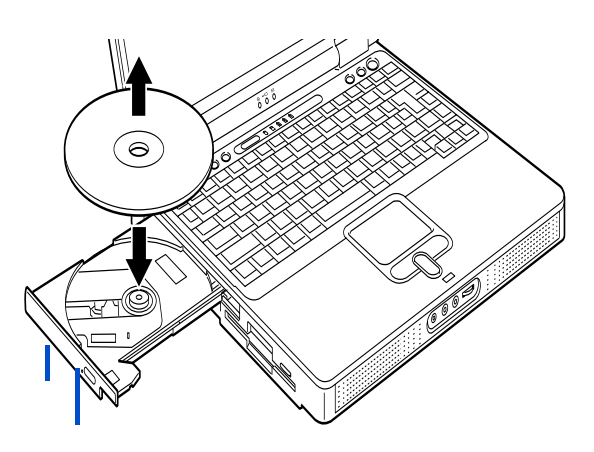

E

 $H$ 

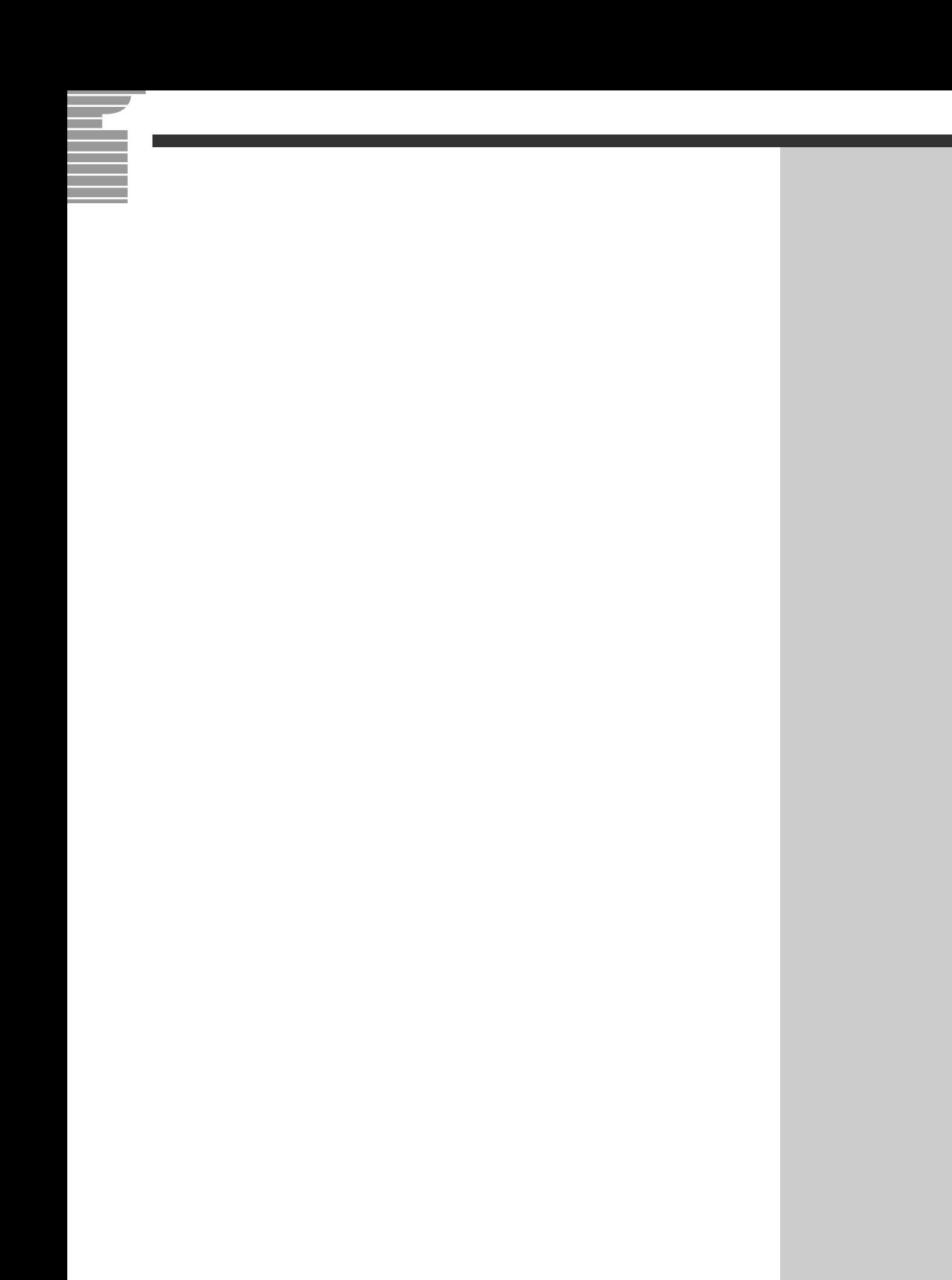

Microsoft Windows Microsoft Corp.

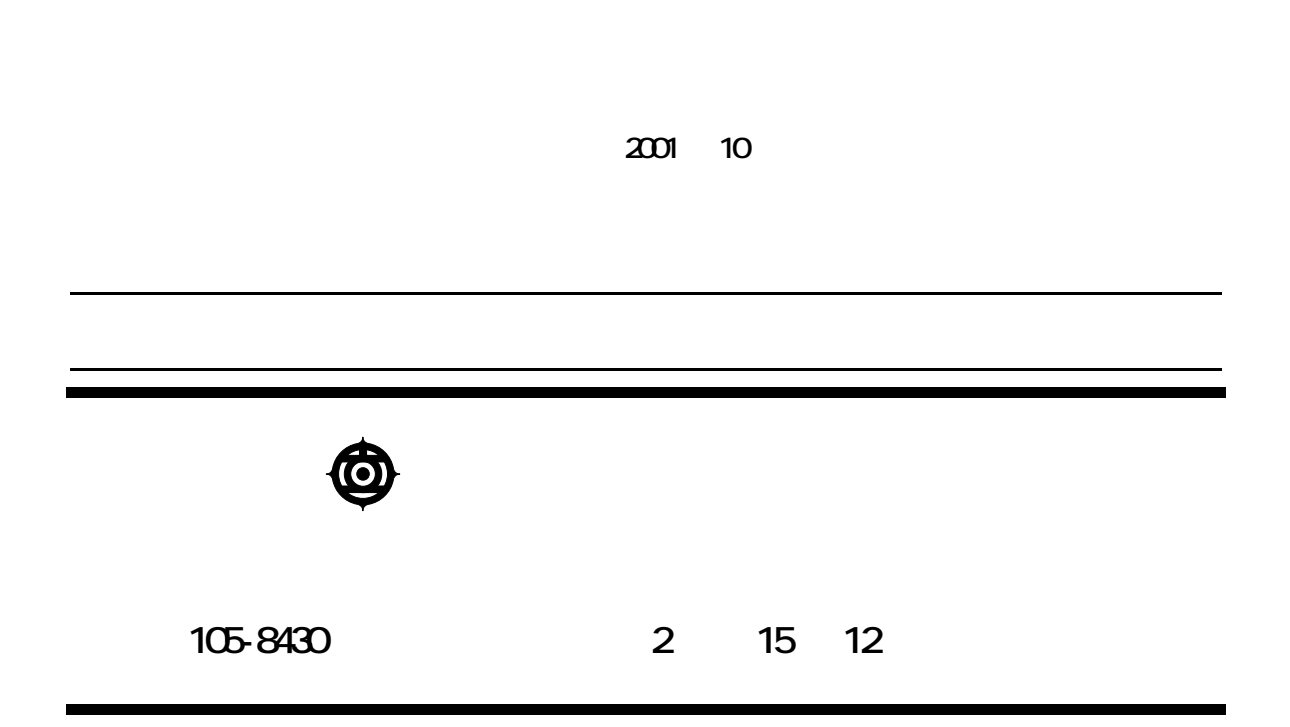

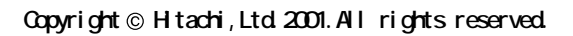

$$
\mathbf{H}^{\perp} \mathbf{H}
$$

**200A710P0-1**

200A710P0-1

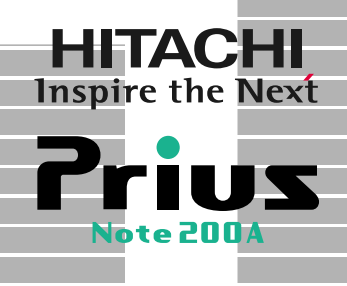